#### **МІНІСТЕРСТВО ОСВІТИ І НАУКИ УКРАЇНИ НАЦІОНАЛЬНИЙ АВІАЦІЙНИЙ УНІВЕРСИТЕТ ФАКУЛЬТЕТ МІЖНАРОДНИХ ВІДНОСИН**

**Кафедра комп'ютерних мультимедійних технологій**

ДОПУСТИТИ ДО ЗАХИСТУ Завідувач кафедри \_\_\_\_\_\_\_\_\_\_\_\_\_\_ О.А. Бобарчук « $\_\_\_\_$  2024 p.

## **КВАЛІФІКАЦІЙНА РОБОТА**

## **(ПОЯСНЮВАЛЬНА ЗАПИСКА)**

### **ЗДОБУВАЧА ОСВІТНЬОГО СТУПЕНЯ "БАКАЛАВР"**

**Тема: «Макет інформаційного буклету «Екозахист» для кафедри екології НАУ»**

**Виконавець:** Анна ЛУК'ЯНЧУК

**Керівник:** к.пед.н., доцент Олена МАТВІЙЧУК-ЮДІНА

**Нормоконтролер:** Світлана ГАЛЬЧЕНКО

КИЇВ 2024

## НАЦІОНАЛЬНИЙ АВІАЦІЙНИЙ УНІВЕРСИТЕТ

Факультет міжнародних відносин

Кафедра комп'ютерних мультимедійних технологій

Спеціальність 186 Видавництво та поліграфія

Освітньо-професійна програма Технології електронних мультимедійних видань

ЗАТВЕРДЖУЮ Завідувач кафедри О.А. Бобарчук  $\kappa$   $\gg$  2024 р.

#### **ЗАВДАННЯ на виконання кваліфікаційної роботи** Лук'янчук Анни Олегівни

(прізвище, ім'я, по батькові здобувача вищої освіти в родовому відмінку)

1. Тема роботи «Макет інформаційного буклету «Екозахист» для кафедри екології НАУ»

затверджена наказом ректора від «26» березня 2024 р. № 440/ст.

2. Термін виконання роботи: з 13.05.2024 р. по 16.06.2024 р.

3. Вихідні дані до роботи: текстові та ілюстративні матеріали для брошури

4. Зміст пояснювальної записки: Теоретичні відомості та визначення інформаційної брошури: основні концепції. Концептуальні засади макетування інформаційної брошури. Макетування інформаційної брошури

 $\_$  ,  $\_$  ,  $\_$  ,  $\_$  ,  $\_$  ,  $\_$  ,  $\_$  ,  $\_$  ,  $\_$  ,  $\_$  ,  $\_$  ,  $\_$  ,  $\_$  ,  $\_$  ,  $\_$  ,  $\_$  ,  $\_$  ,  $\_$  ,  $\_$  ,  $\_$  ,  $\_$  ,  $\_$  ,  $\_$  ,  $\_$  ,  $\_$  ,  $\_$  ,  $\_$  ,  $\_$  ,  $\_$  ,  $\_$  ,  $\_$  ,  $\_$  ,  $\_$  ,  $\_$  ,  $\_$  ,  $\_$  ,  $\_$  ,

5. Перелік обов'язкового графічного (ілюстративного) матеріалу: презентаційний матеріал, електронний макет інформаційної брошури для кафедри екології НАУ

## 6. Календарний план-графік

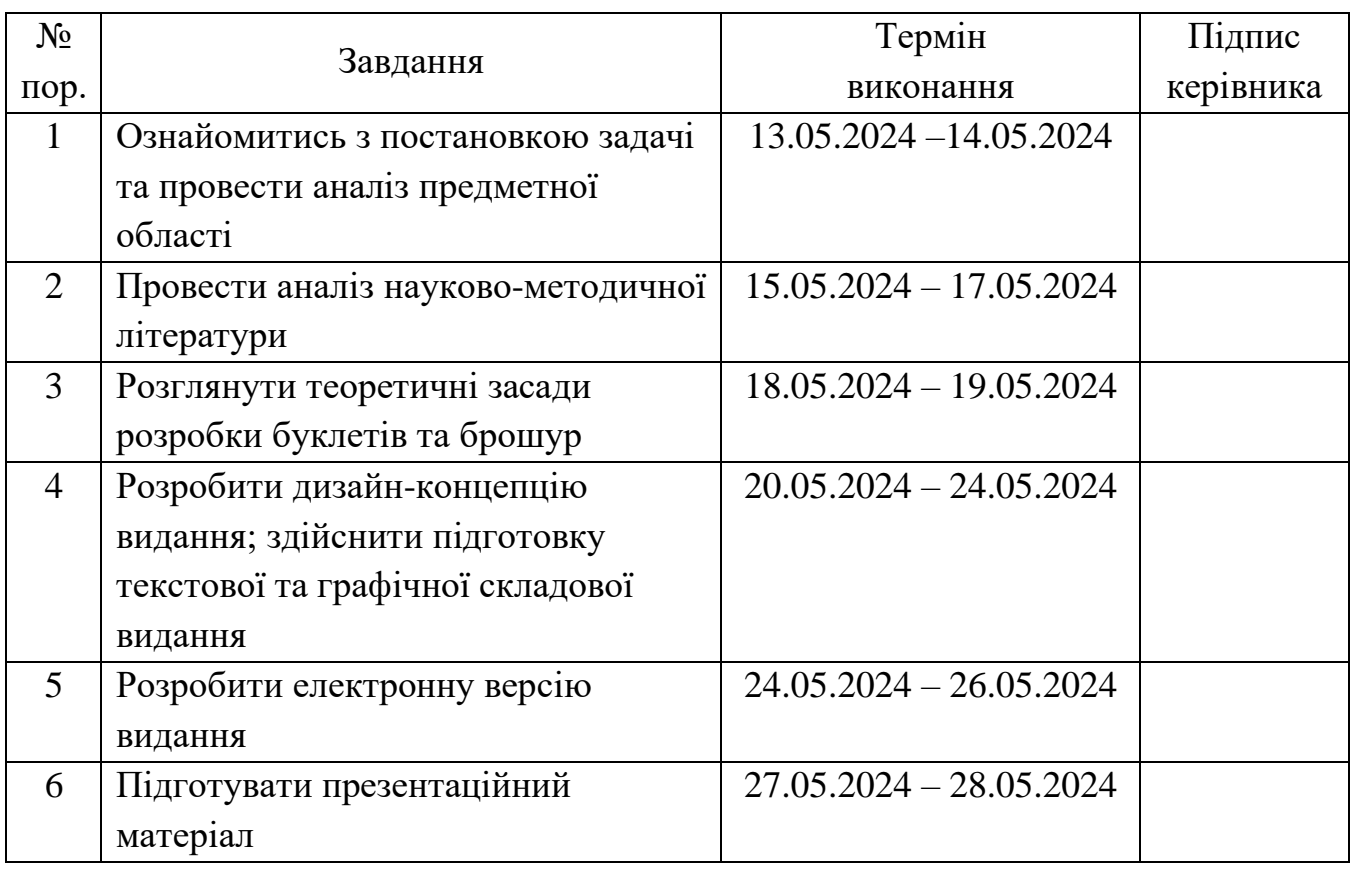

7. Дата видачі завдання: «13» травня 2024 р.

Керівник кваліфікаційної роботи (підпис керівника)

**Матвійчук-Юдіна О.В.** (П.І.Б.)

Завдання прийняв до виконання \_\_Лук'янчук А.О.

 $\overline{(\text{підпис здобувача вищої освіти})}$ 

#### **РЕФЕРАТ**

Пояснювальна записка до кваліфікаційної роботи: «Макет інформаційного буклету «Екозахист» для кафедри екології НАУ» складається з 70 сторінок, 52 рисунків, 2 додатків та 27 використаних джерел.

БУКЛЕТ, ІНФОРМАЦІЙНА БРОШУРА, ГРАФІЧНЕ ОФОРМЛЕННЯ, КОНЦЕПЦІЯ ВИДАННЯ, МАТЕРІАЛЬНА КОНСТРУКЦІЯ ВИДАННЯ

**Об'єкт дослідження** – інформаційний буклет.

**Предмет дослідження** – макет інформаційного буклету «Екозахист» для кафедри екології НАУ.

**Мета кваліфікаційної роботи** – визначення особливостей розробки та практична реалізація макету інформаційного буклету «Екозахист» для кафедри екології НАУ.

**Методи дослідження.** теоретичний (аналіз наукової літератури) та практичний (розробка макету інформаційного буклету).

**Практичне значення кваліфікаційної роботи** – розроблений інформаційний буклет може використовуватись кафедрою екології НАУ.

## **ЗМІСТ**

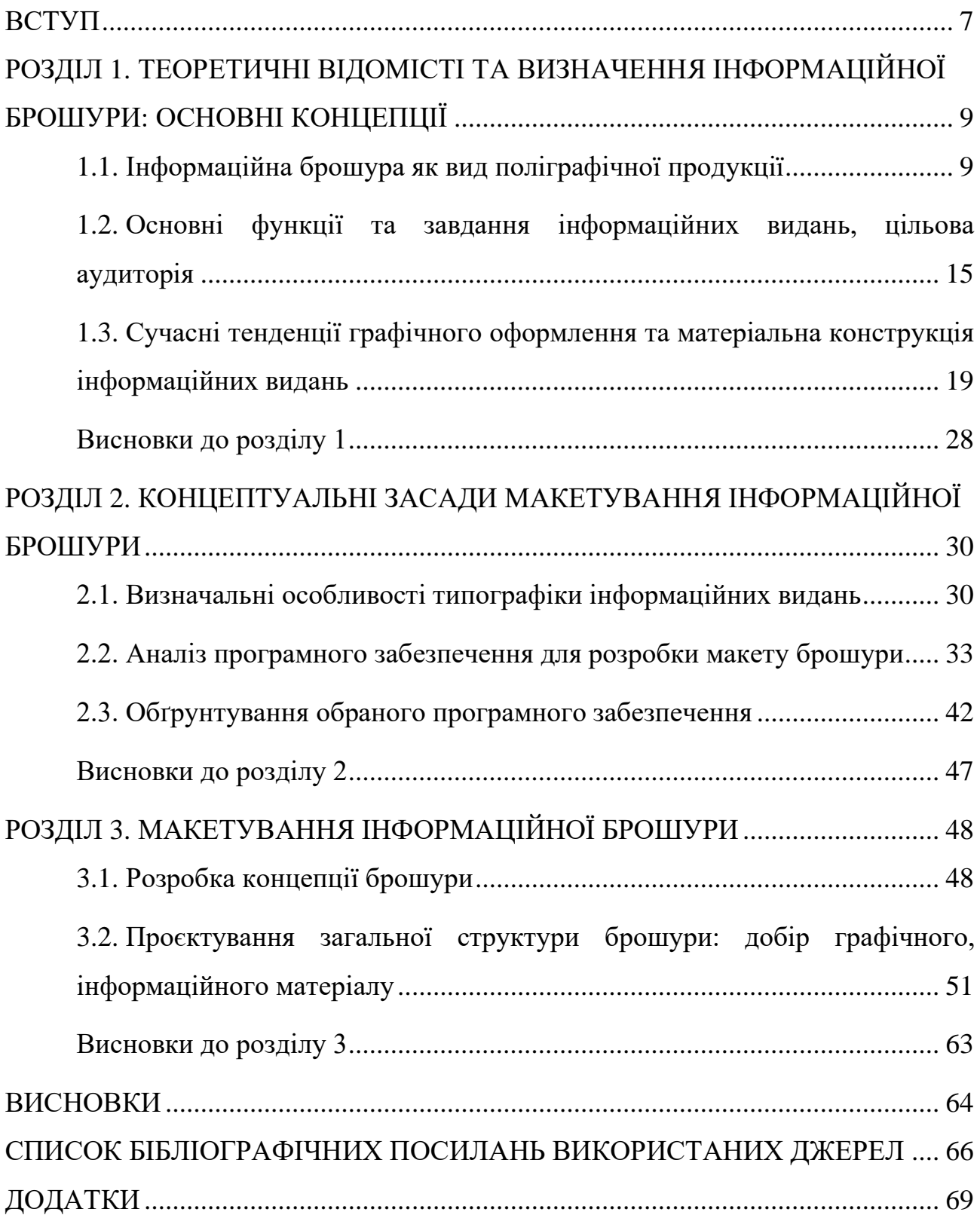

#### **ПЕРЕЛІК УМОВНИХ ПОЗНАЧЕНЬ, СКОРОЧЕНЬ, ТЕРМІНІВ**

- **Брошура –** блочне неперіодичне текстове видання обсягом не менш як 5 і не більш як 48 сторінок, видане, як правило, у паперовій обкладинці.
- **Інтерліньяж –** це параметр, що визначає вертикальний проміжок між сусідніми рядками тексту.
- **Інформаційне видання –** це засіб, який використовується для поширення інформації серед певної аудиторії.
- *QR***-код (***Quick Response***) –** це спосіб передачі інформації у друкованому вигляді, придатному для швидкого розпізнавання скануючими пристроями.

#### **ВСТУП**

<span id="page-6-0"></span>**Актуальність теми.** В епоху стрімкого розвитку інформаційних технологій та безперервного потоку даних, особливого значення набувають інструменти, що дозволяють ефективно передавати важливу інформацію різним аудиторіям. Одним із таких засобів є інформаційна брошура. Це документ, що зазвичай має компактний формат, містить стислі та структуровані дані про певну організацію чи подію.

Інформаційні брошури використовуються в різних сферах діяльності, таких як бізнес, медицина, освіта, туризм та інші. Основна мета брошури – донести до цільової аудиторії ключову інформацію у зручному та зрозумілому форматі. Однією з головних переваг брошури є її компактність та портативність. Завдяки невеликому розміру, брошуру можна легко розповсюджувати на різних заходах, виставках та конференціях. Важливою перевагою також є можливість швидкого та зручного ознайомлення з інформацією, адже в брошурі вона подається у стислій та доступній формі.

**Мета і завдання виконання кваліфікаційної роботи.** Метою даної кваліфікаційної роботи є визначення особливостей створення та практична реалізація макету інформаційного буклету «Екозахист» для кафедри екології НАУ.

Для досягнення поставленої мети потрібно було виконати наступні завдання:

- визначити головні аспекти інформаційної брошури;

- ознайомитись з видами брошур;

- проаналізувати основні завдання інформаційних видань та їх цільову аудиторію;

- дослідити сучасні тенденції графічного оформлення інформаційних видань;

7

- здійснити аналіз та обґрунтувати вибір програмного забезпечення для розробки макету брошури;

- створити макет інформаційної брошури «Екозахист» для кафедри екології НАУ.

**Об'єкт дослідження** – інформаційний буклет.

**Предмет дослідження** – макет інформаційного буклету «Екозахист» для кафедри екології НАУ.

**Методи дослідження.** теоретичний (аналіз наукової літератури) та практичний (розробка макету інформаційного буклету).

**Наукова новизна отриманих результатів**. Наукова новизна отриманих результатів полягає у створенні макету інформаційної брошури для кафедри екології НАУ.

**Практичне значення отриманих результатів.** Результати можуть бути використані кафедрою екології НАУ для надання інформації студентам та абітурієнтам про кафедру.

**Особистий внесок здобувача вищої освіти** – практична реалізація макету інформаційної брошури.

**Апробація отриманих результатів** здійснена шляхом участі в ХХІV Міжнародній науково-практичній конференції здобувачів вищої освіти і молодих учених «ПОЛІТ. Сучасні проблеми науки» (2024 р.).

**Публікації.** Дослідження, яке було надіслано у якості тези на міжнародну конференцію «Політ», було опубліковане як частина збірників на сайті НАУ та сайті кафедри КММТ (http://fmv.nau.edu.ua/polit/polit-2023/).

Лук'янчук А.О. Вплив кольору та шрифту на сприйняття інформації. Політ. Сучасні проблеми науки: матеріали ХХІV Міжнар. наук.-практ. конф. здобувач. вищ. освіти і молод. учених, м.Київ, 2-5 квітня 2024 р. Київ: НАУ, 2024. С. 453-454.

#### **РОЗДІЛ 1**

## <span id="page-8-1"></span><span id="page-8-0"></span>**ТЕОРЕТИЧНІ ВІДОМІСТІ ТА ВИЗНАЧЕННЯ ІНФОРМАЦІЙНОЇ БРОШУРИ: ОСНОВНІ КОНЦЕПЦІЇ**

#### <span id="page-8-2"></span>**1.1. Інформаційна брошура як вид поліграфічної продукції**

«Брошура (франц. *brochure* – невеличкий твір, від *brocher* – зшивати) – блочне неперіодичне текстове видання обсягом не менш як 5 і не більш як 48 сторінок, видане, як правило, у паперовій обкладинці» [1].

Брошура – це унікальний інформаційний матеріал, який містить графічні елементи, що сприяють візуальній привабливості, наприклад малюнки та діаграми, та використовується для маркетингу чи некомерційних організацій. Брошура зазвичай складається з розділів або частин, які включають огляд, цілі та завдання [2].

Брошури є одними з найбільш універсальних друкованих засобів масової інформації, до яких можуть мати доступ підприємства. Вони доступні в кількох різних формах із численними техніками складання, що дозволяє їм відповідати будь-якому маркетинговому повідомленню. Враховуючи їх універсальність, неможливо визначити одну конкретну мету.

Призначення брошур залежить від сфери застосування. Вони можуть бути детальною довідкою про послуги та продукти для потенційних та існуючих клієнтів. Брошури можуть допомогти збільшити кількість потенційних користувачів у вигляді поширюваних матеріалів на виставках і заходах або через кампанії прямої розсилки. Брошури також можуть підтримати ідентичність бренду, пропонуючи цільовій аудиторії інформативний і достовірний вміст про компанію [3].

Інформаційна брошура, як правило, є складеним документом, який часто випускається у форматі *A4* або *A5*, який містить детальну інформацію про певну тему, продукт, послугу чи організацію. Основною метою інформаційної

брошури є навчання цільової аудиторії з одночасним просуванням або поясненням концепції чи пропозиції. На відміну від інших форм друкованих матеріалів, брошури розроблені таким чином, щоб бути компактними, легкими для розповсюдження та багатими на зміст, поєднуючи текст і візуальні елементи для ефективної передачі повідомлення. Інформаційні брошури є важливим інструментом комунікації, який широко використовується в різних сферах, від бізнесу до освіти. Вони слугують засобом передачі важливої інформації у стислій та доступній формі.

Основне призначення інформаційних брошур полягає в наданні читачам структурованої та легко зрозумілої інформації. Брошури допомагають інформувати аудиторію про певні теми, продукти чи послуги, надаючи детальні та перевірені дані. Брошури створюються з метою інформування широкої аудиторії про певні проблеми, події чи ініціативи. Наприклад, у навчальних закладах та організаціях брошури використовуються для навчання співробітників чи студентів, надаючи їм необхідну інформацію у зручному форматі. У бізнесі брошури слугують інструментом залучення нових клієнтів, презентуючи товари чи послуги в найкращому світлі. Вони допомагають компаніям та організаціям підтримувати позитивний імідж, демонструючи їх експертність та професіоналізм.

Брошуру, у своїй найпростішій формі, можна вважати коротким, але комплексним маркетинговим інструментом. Брошура може бути використана та розроблена для інформування, залучення та переконання цільової аудиторії. Можна використовувати брошуру, щоб повідомити читачів про певний продукт, послугу, організацію чи подію. Брошура має доносити маркетингові повідомлення в організований, професійний і зручний спосіб.

Простіше кажучи, брошура є відображенням бренду компанії, оскільки вона передає її цінності, пропозиції та унікальні переваги продажу у візуально привабливому форматі. Вона допомагає компаніям інформувати громадськість про продукти та послуги, включаючи їхні функції, технічні характеристики, переваги та ціни.

Отже, брошури бувають різних типів, кожен з яких відповідає конкретним маркетинговим цілям і вподобанням аудиторії.

Двоскладні брошури складаються навпіл, утворюючи чотири сторінки, по дві з кожного боку (рис. 1.1). Вони ідеально підходять для надання основної інформації про бізнес або продукт. Лаконічний формат ідеально підходить для вступних повідомлень або анонсів подій. Підходить для роздрібної торгівлі, ресторанів та малого бізнесу. До переваг можна віднести компактність та економічність. Часто застосовуються для меню, акцій тощо.

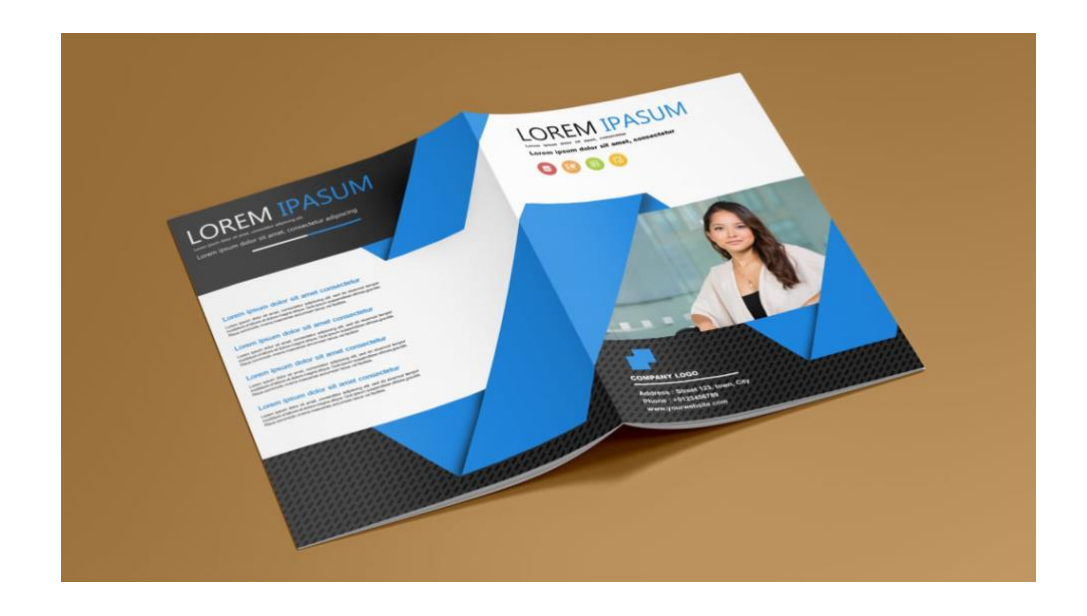

Рис. 1.1. Двоскладна брошура [4]

Брошури, складені втричі, поділені на три блоки з двома складками (рис. 1.2). Вони пропонують шість сторінок, по три з кожного боку. Вони зазвичай використовуються для каталогів продуктів, меню послуг або програм заходів. Брошура, складена втричі, забезпечує більше місця для детальної інформації та візуальної складової. Підходить для туристичних агентств та нерухомості. Перевагою можна вважати надання кількох розділів для впорядкованого вмісту. Підходить для представлення турів, а також списків нерухомості.

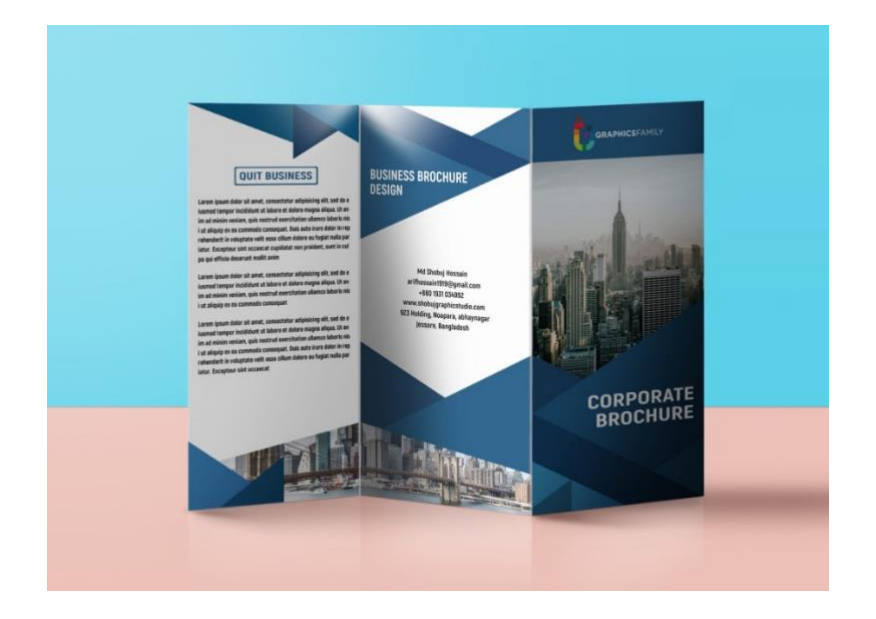

Рис. 1.2. Брошура, складена втричі [4]

Брошури, що складаються, мають дві сторінки, які відкриваються, як ворота, щоб продемонструвати внутрішній вміст (рис. 1.3). Вони часто мають прямокутну форму. Ідеально підходять для брендів класу люкс, продуктів преміум-класу або спеціальних акцій. Ідеально підходить для продуктів високого класу або ексклюзивних акцій.

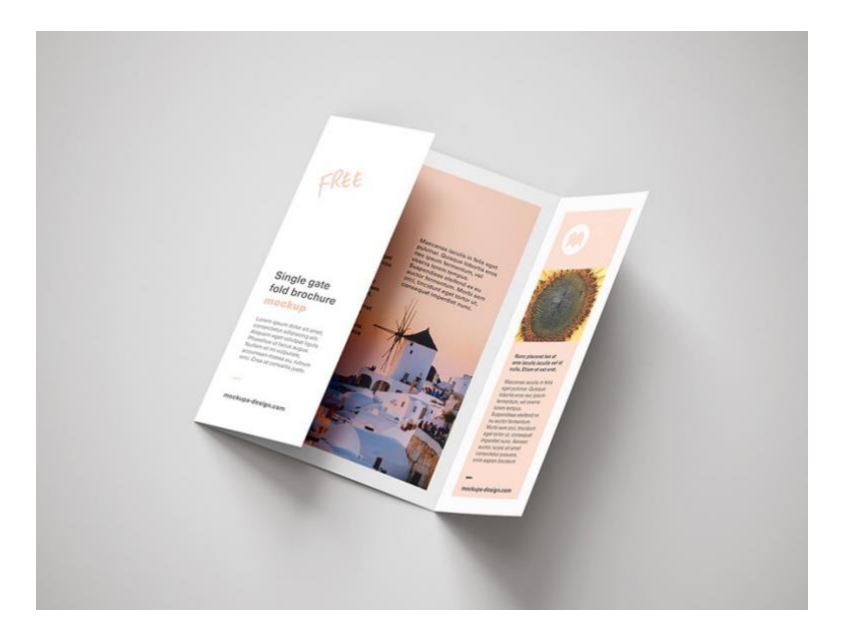

Рис. 1.3. Воротоподібна брошура [4]

Брошури, складені гармошкою, мають декілька паралельних згинів, що створює зигзагоподібне або схоже на гармошку розташування (рис. 1.4). Вони ідеально підходять для оповідання історій або представлення послідовного процесу, наприклад хронології або покрокового посібника. Вони пропонують візуально привабливий спосіб передачі інформації. Підходять для освітніх установ, некомерційних організацій, культурних організацій. Перевагою є забезпечення унікального візуального досвіду. Такі брошури містять детальну інформацію.

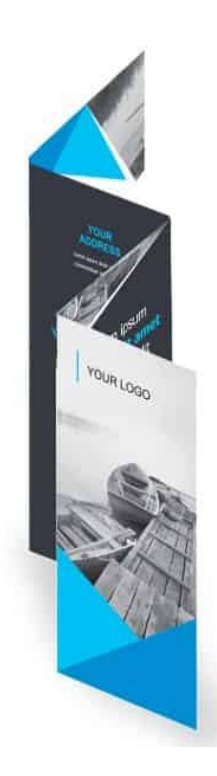

Рис. 1.4. Брошура, складена гармошкою [4]

Брошури із Z-складкою мають складки в стилі «гармошка», які при відкритті створюють форму «Z» (рис. 1.5). Ефективно для представлення інформації в структурованому вигляді, наприклад порівняльної таблиці або характеристик продукту. Вони забезпечують логічний потік вмісту. Підходять для організаторських заходів, креативних агентств, художніх галерей. Унікальний стиль складання для творчих презентацій та послідовне розкриття змісту є перевагами даного типу брошур.

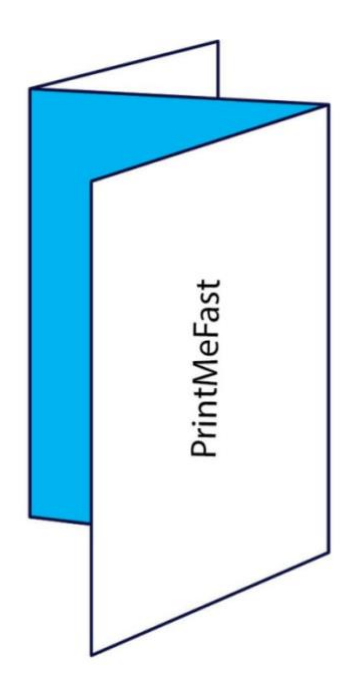

Рис. 1.5. Брошура із Z-складкою [4]

Вирізані брошури мають краї або вирізи спеціальної форми, що додає унікальний візуальний ефект (рис. 1.6). Ці брошури ідеально підходять для творчого та мистецького бізнесу. Вони привертають увагу і залишають незабутнє враження, що є беззаперечною перевагою таких брошур.

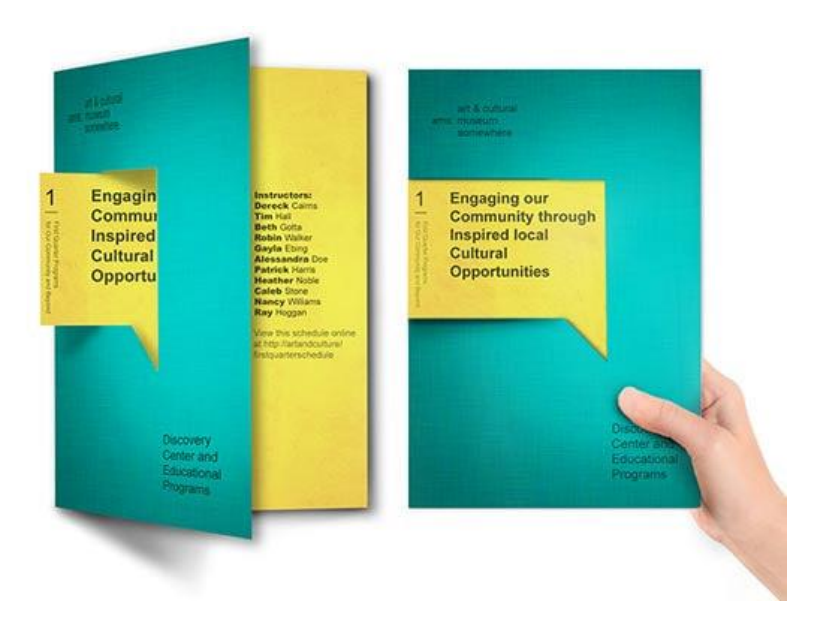

Рис. 1.6. Брошура з вирізом спецальної форми [4]

Кожен тип дизайну брошури пропонує певні переваги залежно від маркетингових цілей і вподобань аудиторії. Вибір правильного формату має вирішальне значення для ефективної передачі повідомлення, залучення аудиторії та досягнення маркетингових цілей [4].

Однією з головних переваг брошур є їхня економічність. Виготовлення брошур, особливо оптом, є відносно недорогим у порівнянні з іншими методами маркетингу, такими як цифрова та телевізійна реклама. Підприємства можуть отримати високу віддачу від інвестицій за допомогою брошур, оскільки витрати на виробництво є відносно низькими, і вони можуть охопити широку аудиторію за допомогою добре спланованої стратегії розповсюдження. Ця економічна ефективність робить брошури привабливим варіантом для малих і середніх підприємств.

Брошури надають достатньо місця для представлення детальної інформації про продукти, послуги чи події. Підприємства можуть включити зображення, описи, ціни, контактні дані та іншу відповідну інформацію в єдиний цілісний документ. Цей комплексний підхід дозволяє потенційним клієнтам отримати повне розуміння того, що пропонується, допомагаючи їм приймати обґрунтовані рішення. На відміну від коротких онлайн-реклам, у брошурах можна детально розповісти про загальні питання та проблеми. Високоякісні брошури з узгодженими елементами фірмової символіки, такими як логотипи, кольори та шрифти, допомагають посилити ідентичність бренду та професіоналізм. Добре оформлена брошура передає відчуття довіри та уваги до деталей, що може покращити загальне сприйняття бізнесу.

## <span id="page-14-0"></span>**1.2. Основні функції та завдання інформаційних видань, цільова аудиторія**

Інформаційне видання – це засіб, який використовується для поширення інформації серед певної аудиторії. Його призначенням є чітка та ефективна передача інформації, незалежно від того, чи це мета навчання, інформування,

реклами чи розваги. Інформаційні видання дозволяють цільову комунікацію, тобто їх можна адаптувати до конкретних потреб та інтересів певної аудиторії.

Інформаційні видання відіграють вирішальну роль у поширенні інформації у суспільстві. Такі публікації, що охоплюють газети, журнали, брошури, буклети та інші видання, виконують різноманітні функції та завдання, які є важливими для інформованого функціонування окремих осіб, спільнот та установ. Зокрема, інформаційні брошури є важливими засобами комунікації, які використовуються організаціями, підприємствами та державними службами для ефективного поширення інформації.

Важливе завдання інформаційних видань – надати чіткі інструкції та рекомендації. Брошури з інструкціями зазвичай використовуються в різних місцях, зокрема на роботі, у навчальних закладах і громадських місцях. Вони пропонують покрокові вказівки щодо виконання завдань, дотримання протоколів безпеки або правильного використання продуктів. Наприклад, брошура може окреслювати план екстреної евакуації з приміщення, гарантуючи, що працівники знають, як реагувати в разі надзвичайної ситуації. Так само брошура, що супроводжує новий електронний пристрій, може містити інструкції з налаштування. Дані видання допомагають гарантувати, що люди можуть точно та безпечно виконувати дії, зменшуючи ризик помилок і нещасних випадків.

Однією з основних функцій інформаційних видань є інформування громадськості з різних тем. Освітні видання широко використовуються в охороні здоров'я, охороні навколишнього середовища та освітніх установах. Наприклад, брошура про охорону здоров'я може містити інформацію про певне захворювання, включаючи його симптоми, методи профілактики та доступні методи лікування. Так само екологічні брошури можуть інформувати громадськість про важливість сортування сміття. Ці брошури часто розбивають складну інформацію на прості для розуміння сегменти, що робить її доступною для широкої аудиторії. Завдяки чіткій і стислій мові, підкріпленій візуальними допоміжними засобами, такими як діаграми та фотографії, освітні брошури висвітлюють актуальні проблеми та сприяють прийняттю обґрунтованих рішень.

Інформаційні видання також відіграють соціальну роль у підвищенні обізнаності громадськості. Некомерційні організації та державні установи часто використовують буклети та брошури, щоб висвітлити важливі питання, такі як права людини, охорона здоров'я та громадські послуги. Такі брошури спрямовані на інформування громадськості про нагальні соціальні проблеми та стимулювання громадянської активності. Наприклад, брошура, створена некомерційною організацією, може детально описувати наслідки зміни клімату. Розповсюджуючи ці брошури, наприклад, в громадських центрах та бібліотеках, організації можуть охопити різноманітну аудиторію та донести необхідне соціальне повідомлення.

Нарешті, інформаційні видання покращують обслуговування клієнтів, надаючи їм легкодоступну інформацію. Підприємства часто використовують буклети та брошури, щоб відповісти на поширені запитання, і роз'яснити умови надання послуг [5].

Метою інформаційних видань, зокрема брошур, може бути створення іміджу, збільшення продажів або підвищення обізнаності. Виходячи з цієї мети, наступним кроком стає визначення цільової аудиторії. Цільова аудиторія базується на характері товару чи послуги, які планується надавати. Очевидно, що цільова аудиторія велосипедів суттєво відрізняється від аудиторії розкішного лімузина, або що покупці спортивного взуття суттєво відрізняються від покупців музичних інструментів. Після визначення мети та цільової аудиторії оформлення буклетів стає набагато простіше [6].

Перш за все, при розробці концепції інформаційної брошури необхідно звернути увагу на цільову аудиторію. Варто подумати про їх вподобання та звички. Якщо орієнтуватися на більш традиційну аудиторію або місцеву спільноту, друкована брошура, складена в три складки, буде вдалим рішенням. З іншого боку, технічно підкована аудиторія, яка споживає інформацію онлайн, може віддати перевагу цифровій версії.

Отже, слід подбати і про рівень інтерактивності. Цифрові формати інформаційних видань містять мультимедійні елементи, такі як відео,

гіперпосилання та інтерактивні функції, які можуть підвищити взаємодію. Що стосується друкованої версії інформаційної брошури, *QR*-код може слугувати інтерактивним елементом.

Охоплення аудиторії за допомогою *QR*-кодів на брошурах, плакатах, буклетах та інших друкованих рекламних матеріалах є ефективним і практичним (рис. 1.7, рис. 1.8). Підприємства часто використовують відчутну рекламу, оскільки її легко виставити на комерційних об'єктах чи в інших місцях і привернути увагу, якщо вони розташовані на видному місці. Однак брошури часто служать лише миттєвим нагадуванням, а згодом вони часто опиняються у смітнику. *QR*-коди у брошурах є прогресивними для більшості підприємств, оскільки вони займають мінімум місця, а інформація, що стоїть за кодом, може запропонувати більше, ніж те, що можна вмістити в одній брошурі.

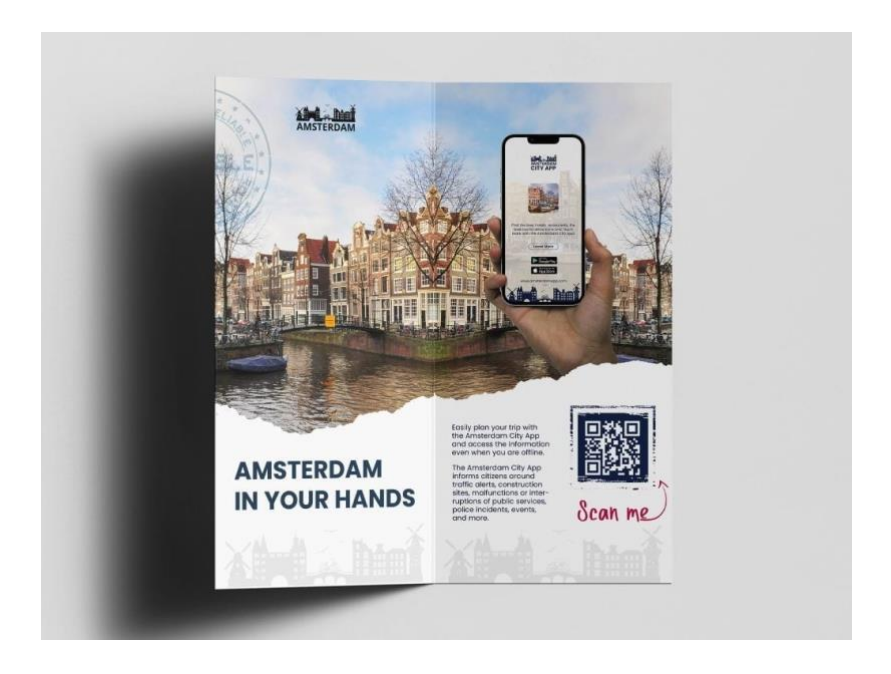

Рис. 1.7. Приклад *QR*-коду у брошурі [7]

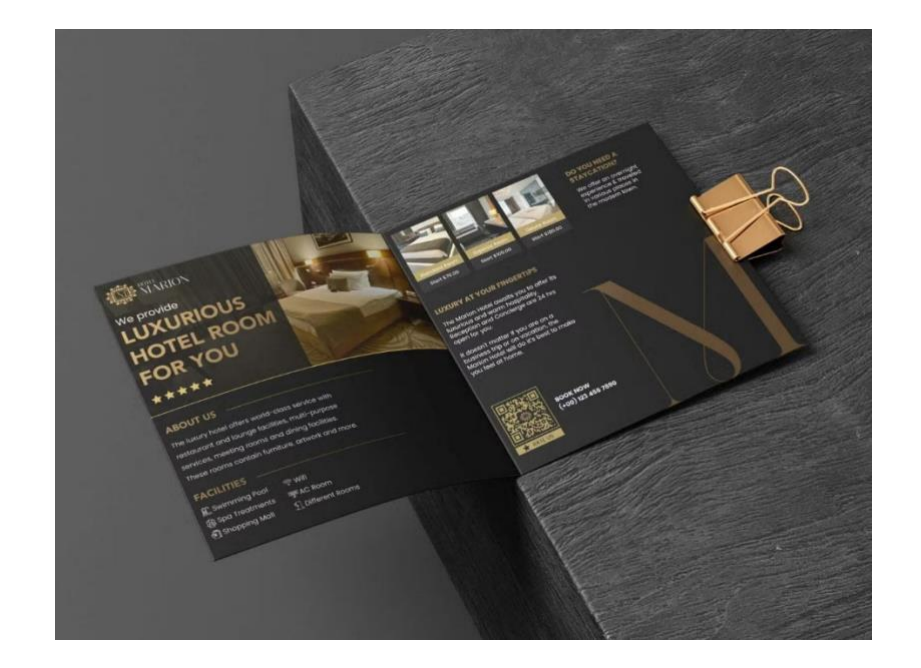

Рис. 1.8. Приклад *QR*-коду у брошурі [7]

*QR*-коди виходять за рамки традиційних брошур, додаючи *PDF*-файли, відео та доповнену реальність із більшим вмістом і цінністю. Оскільки інформація зберігається в мобільному телефоні, вона є більш доступною та може бути збережена на потім замість того, щоб її загубити чи викинути. Використання відео, історій та інтерв'ю з аудіо та зображеннями відкриє сучасний спосіб передачі інформації. Крім того, контентом можна поділитися негайно, і споживачі, швидше за все, поділяться відео контентом, ніж друкованим. Використовуючи *QR*-коди, можна додати друкованій продукції інтерактивності та взаємодії, а відстеження даних з *QR*-кодів дозволяє вимірювати маркетингові зусилля та відстежувати результати [7].

## <span id="page-18-0"></span>**1.3. Сучасні тенденції графічного оформлення та матеріальна конструкція інформаційних видань**

У багатьох випадках брошура є основним знайомством потенційного клієнта з брендом. За останнє десятиліття як друковані, так і цифрові брошури зазнали еволюції щодо стилю, графічного оформлення тощо. Щороку

з'являються нові тенденції, що раз за разом впливають на уподобання дизайнерів.

Дизайн брошур з подвійним і потрійним складанням вже давно є трендом. Однак, можна зробити складку брошури кутовою та таким чином дати аудиторії можливість трохи підгледіти основний зміст (рис. 1.9).

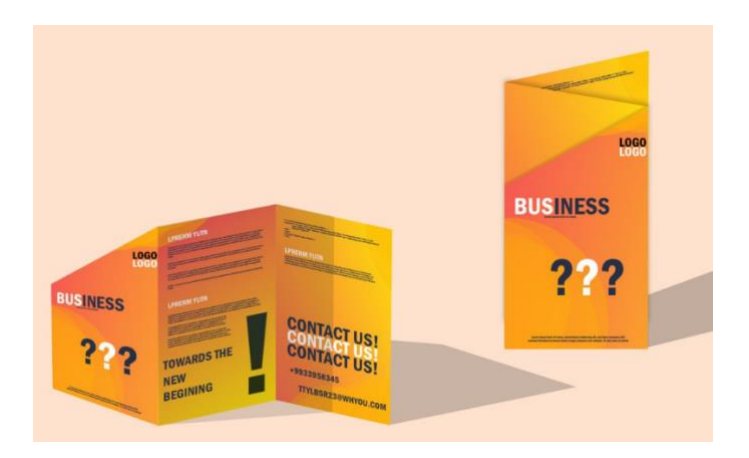

Рис. 1.9. Дизайн брошур з подвійним і потрійним складанням [8]

Також, сучасна тенденція графічного оформлення брошур без зображень швидко набирає обертів. Дослідження показують, що повноцінне застосування типографіки може замінити використання ілюстрацій у брошурі, оскільки якісна типографіка може слугувати не тільки як інформаційна складова, а і як візуальна (рис. 1.10).

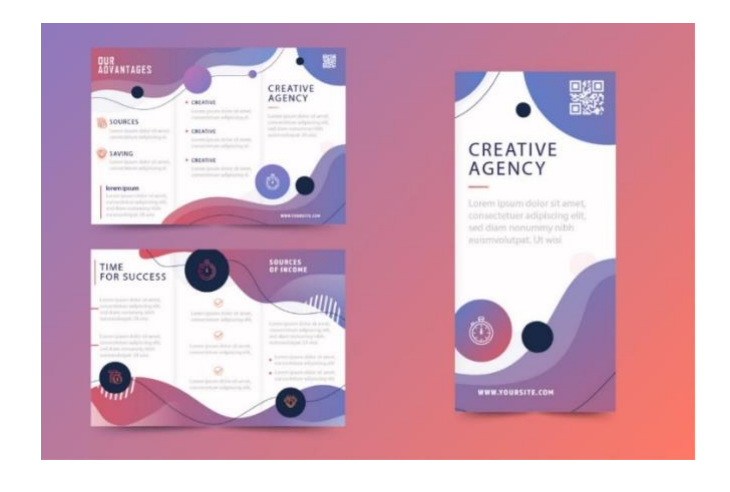

Рис. 1.10. Приклад брошури без зображень [8]

Акценти також можуть зробити типографіку ще привабливішою. Забагато інформації може відштовхнути потенційного клієнта. Додавши акценти як елемент дизайну на сторінках брошури, читачі змогли б відпочити та обробляти інформацію по черзі (рис. 1.11).

QBUSINESS **BUSINES SOLUTIO** 

Рис. 1.11. Застосування акцентів у брошурі [8]

Також, до сучасних тенденцій відноситься штрихове оформлення, а саме: геометричні фігури, прямі та чіткі лінії, що створюють вишуканий контраст. Штриховий малюнок зазвичай має геометричну форму, і за умови правильного вирівнювання брошура може виглядати задовільно (рис. 1.12).

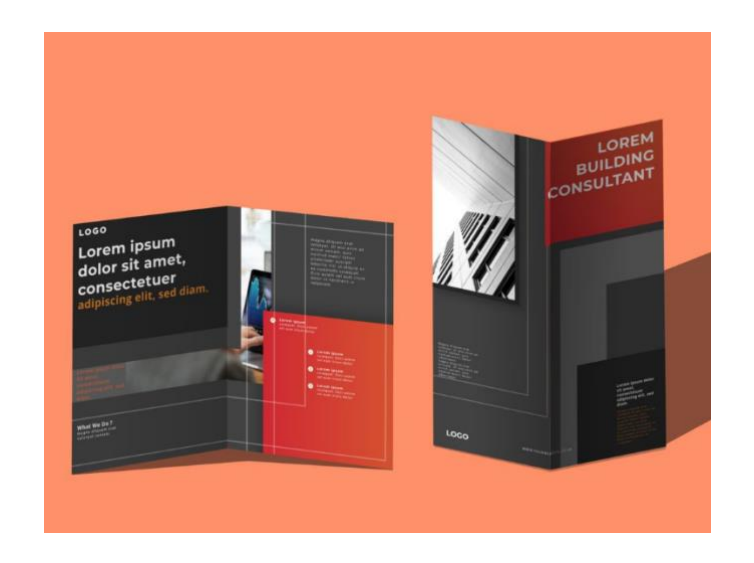

Рис. 1.12. Приклад брошури з чіткими лініями [8]

*3D*-графічні елементи також є перспективною тенденцією порівняно з двовимірним дизайном брошур. Це креативна та футуристична презентація бізнесу, оскільки вона демонструє та підкреслює певні елементи, на які читач може звернути увагу (рис. 1.13).

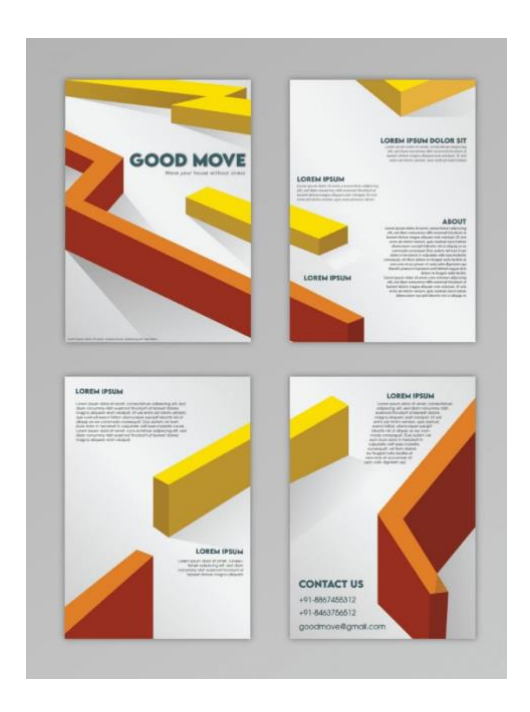

Рис. 1.13. Приклад застосування *3D*-графічних елементів [8]

Що стосується кольорів у брошурі, дизайнери віддають перевагу приглушеним, м'яким кольорам, оскільки вони приємні на око аудиторії та створюють відчуття комфорту для читача (рис. 1.14).

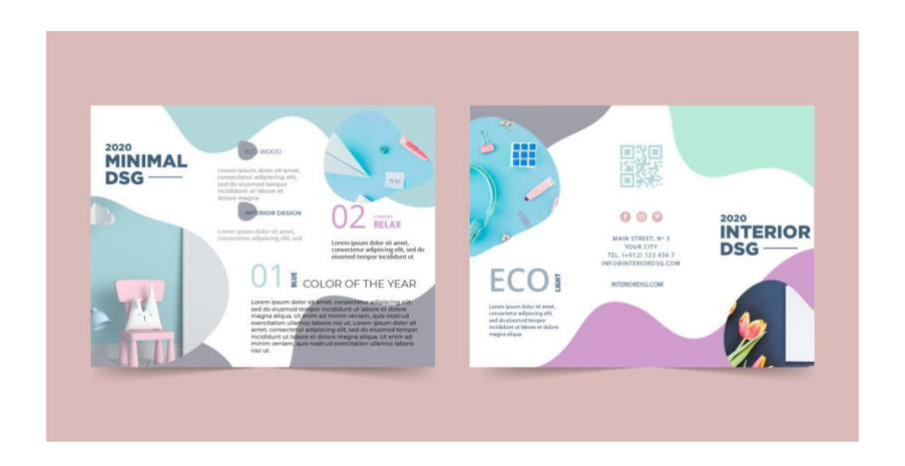

Рис. 1.14. Застосування м'яких кольорів у брошурі [8]

Хоча, не можна не відмітити, що яскраві кольори та експерименти з кольоровою палітрою не залишаються осторонь сучасних тенденцій графічного дизайну, особливо якщо їх використання є доречним та відповідає характеру бренду. Яскраві кольори, якщо їх правильно використати, є сміливим ефектом, який потрібен деяким дизайнам брошур (рис. 1.15).

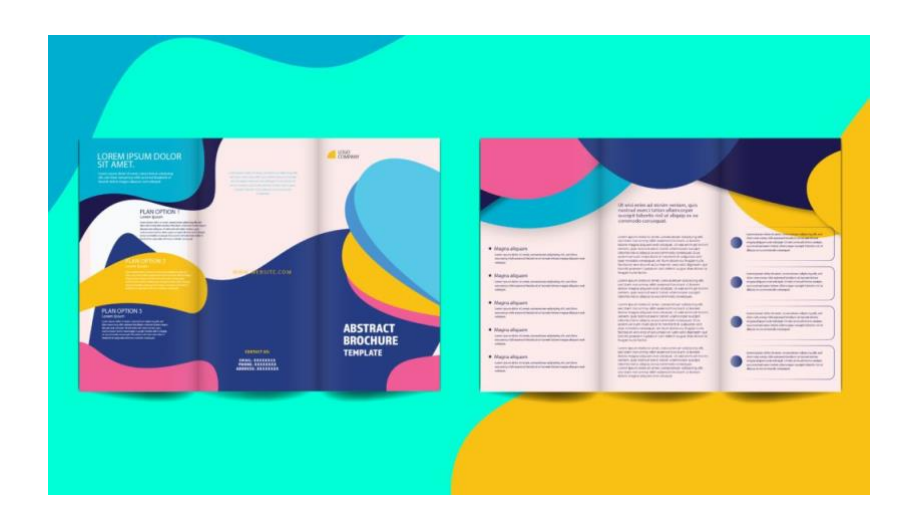

Рис. 1.15. Застосування яскравих кольорів у брошурі [8]

Створення цікавих ілюстрацій та персонажів також є однією з тенденцій графічного оформлення брошур (рис. 1.16).

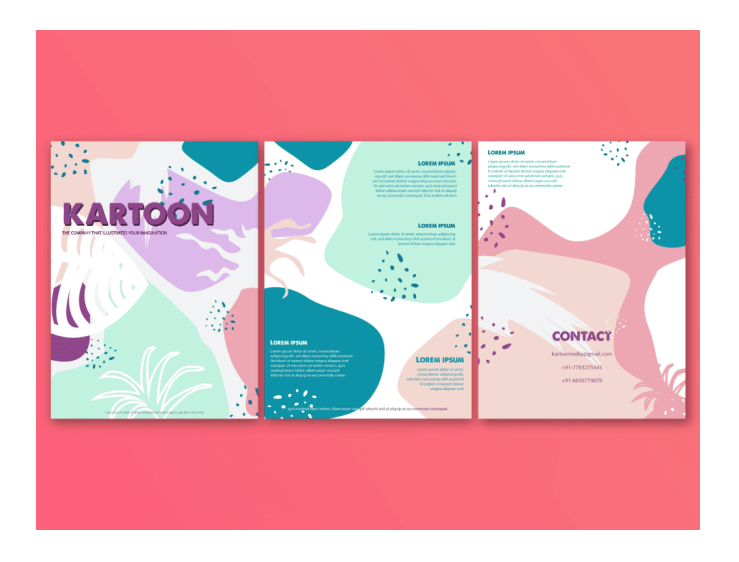

Рис. 1.16. Застосування ілюстрацій у брошурі [8]

Нейтральні, повсякденні, стокові фотографії створюють настрій і тон брошури (рис. 1.17). Вони додають елемент знайомства у дизайн, який допомагає аудиторії відчувати комфорт з брендом [8].

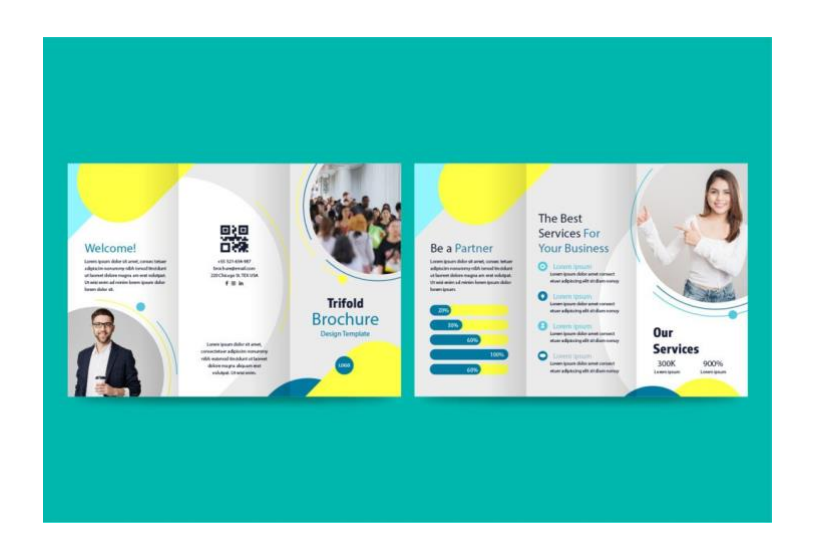

Рис. 1.17. Застосування фотографій у брошурі [8]

Одним із найбільш значущих сучасних трендів у дизайні брошур є інтеграція цифрових елементів. Оскільки компанії прагнуть створювати більш привабливий і динамічний контент, використання *QR*-кодів, доповненої реальності *(AR)* та інтерактивних функцій стає все більш поширеним. *QR*-коди дозволяють читачам плавно переходити з фізичної брошури на онлайнплатформи, надаючи доступ до детальної інформації, відео чи варіантів покупки за допомогою простого сканування. Технологія *AR* робить крок ще далі, накладаючи цифровий вміст на фізичний, пропонуючи захоплюючий досвід, який може демонструвати товари в тривимірному просторі або забезпечувати інтерактивні демонстрації. Ці інновації не тільки захоплюють аудиторію, але й пропонують більш персоналізований та інформативний досвід, тим самим підвищуючи рівень залучення та конверсії [9].

Крім того, використання спеціальної обробки, як-от тиснення та точкове УФ-покриття, додає тактильний елемент, який покращує якість і цінність брошури. Подібні креативні підходи допомагають відрізнити брошуру від стандартного дизайну, що виділяє її на переповненому ринку.

Естетика дизайну брошур також зазнала трансформації, помітно змінившись у бік мінімалізму. Сучасні брошури часто мають чіткі лінії, достатньо білого простору, акцентують увагу на високоякісних зображеннях і лаконічному тексті. Ця тенденція зумовлена розумінням того, що споживачі переповнені інформацією та мають обмежену концентрацію уваги. Мінімалістичний дизайн допомагає чітко та ефективно донести повідомлення, не перевантажуючи читача. Він підкреслює важливу інформацію та ключові візуальні елементи, гарантуючи, що брошура залишається одночасно привабливою та легкою для навігації. Цей підхід узгоджується з ширшими тенденціями в дизайні та взаємодії з користувачем, де простота та ясність мають першорядне значення [10].

Екологічні міркування дедалі більше впливають на дизайн. Підприємства тепер вибирають для виготовлення своїх брошур екологічні матеріали, такі як перероблений папір і чорнило на основі сої. Чорнила на рослинній основі виділяють менше шкідливих хімічних речовин і виготовляються з відновлюваних ресурсів. Крім того, існує тенденція до менших тиражів і більш цілеспрямованих стратегій розповсюдження, зменшення відходів і впливу маркетингових кампаній на навколишнє середовище. Використання екологічно чистих матеріалів не тільки приваблює екологічно свідомих споживачів, але й підвищує імідж бренду та робить його більш відповідальним. Така тенденція підкреслює важливість узгодження маркетингової практики з ширшими екологічними цінностями та очікуваннями сумлінної аудиторії [11].

Персоналізація в дизайні брошур – це ще одна сучасна тенденція, яка задовольняє попит на більш відповідний і персоналізований контент. Удосконалення технологій друку та аналізу даних дозволяють підприємствам створювати брошури, які адаптовані до конкретних інтересів і вподобань різних сегментів аудиторії. Друк змінних даних дозволяє налаштовувати текст, зображення та пропозиції в кожній брошурі, роблячи вміст більш доречним і привабливим для одержувача. Даний цілеспрямований підхід не тільки підвищує ефективність брошури, але й сприяє зміцненню зв'язку між брендом і його

аудиторією. Надаючи вміст, який резонує на особистому рівні, компанії можуть підвищити лояльність та задоволеність клієнтів.

Дизайн інформаційних видань має вирішальне значення для читабельності та залучення користувачів. Для друкованих видань це стосується типографіки, верстки, колірних рішень, ілюстрацій і зображень, які мають бути ретельно сплановані, щоб ефективно передати заплановане повідомлення. Дизайнери повинні збалансувати естетику та функціональність, гарантуючи, що текст є розбірливим, а візуальні ефекти переконливими, не перевантажуючи читача.

Графічний дизайн – це мистецтво та майстерність надання естетичної, функціональної та організованої структури різним видам текстів та ілюстрацій. Основна мета графічного дизайну – забезпечити естетичну, функціональну та організовану структуру всім видам інформації. Інформаційний дизайн включає аналіз, планування, представлення та розуміння повідомлення – його змісту, мови та форми. Концепція інформаційного дизайну є ширшою, ніж концепція дизайну інструкцій. З когнітивної точки зору інформаційний дизайн менш вимогливий, ніж інструкційний. У розробці інструкцій користувач зазвичай повинен вчитися з повідомлення. Проте в інформаційному дизайні споживач лише повинен бути здатним зрозуміти повідомлення, щоб використати інформацію в «одноразовій практичній ситуації».

Для оформлення можна використовувати кольорові та друкарські елементи. Однак читачу завжди має бути дуже чітко та легко зрозуміти, коли колір і типографіка використовуються для прикраси, а коли це використання має певну когнітивну важливість [14].

Основою ефективної інформаційної брошури є її зміст. Контент має бути точним, актуальним і лаконічним, адаптованим до потреб та інтересів цільової аудиторії. Процес починається з ретельного дослідження для збору важливої інформації. Після того, як інформація зібрана, її необхідно логічно організувати. Зміст зазвичай включає вступ, основну частину та висновок. Вступ має привернути увагу читача та надати чіткий огляд того, про що йдеться в брошурі. Основна частина повинна структуровано висвітлювати основні моменти,

використовуючи заголовки та підзаголовки, щоб орієнтувати читача. Маркери та нумеровані списки також можуть покращити читабельність. Висновок повинен узагальнити ключові моменти та, якщо це можливо, надати заклик до дії.

Ключ до досягнення цілей за допомогою брошури полягає в якості її дизайну. Добре скомпонована брошура може захопити аудиторію, спонукаючи її читати та взаємодіяти з вмістом.

Дизайн брошури – це ретельно продуманий макет і візуальна презентація, яка використовується в друкованих матеріалах для передачі інформації, просування продуктів чи послуг або передачі повідомлення цільовій аудиторії. Це креативне розташування тексту, зображень, кольорів і графіки, призначене для привернення уваги читача та ефективного повідомлення про конкретну мету, чи то реклама бізнесу, надання інформації про подію чи демонстрація продуктів та їхніх особливостей. Добре оформлена брошура має бути не лише естетично привабливою, але й зручною для користувача, направляючи його через зміст у зрозумілий та привабливий спосіб. Створення професійного дизайну брошури вимагає ретельного планування та уваги до деталей.

Кольори – це чудовий спосіб привернути увагу та виділити важливу інформацію. Використання кольорів зацікавить аудиторію та скерує її до особливо важливої інформації у брошурі. Можна використовувати кольори для брендування буклетів, розробивши кольорову палітру для компанії. Контрастні кольори можуть виділити важливу інформацію, тоді як узгоджена колірна палітра покращує візуальну гармонію [12].

Типографіка має бути розбірливою та відповідати темі. Для створення ієрархії інформації можна використовувати комбінацію шрифтів для заголовків, підзаголовків і основного тексту. Зображення та графіка важливі для візуальної взаємодії. Високоякісні зображення, що відповідають змісту, можуть зробити брошуру привабливішою та легшою для розуміння. Інфографіка та діаграми можуть спростити складну інформацію та зробити її більш сприйнятливою.

Згідно з дослідженнями у психології, людський мозок легше сприймає ілюстративну інформацію порівняно з текстовою, особливо коли йдеться про великі обсяги тексту. Візуалізація даних дозволяє людині швидше розуміти структуру та взаємозв'язки між об'єктами, а також динаміку подій і можливі перспективи розвитку. Це особливе сприйняття впливає на формати подання графічних даних, серед яких виділяється інфографіка. Інфографіка не лише робить інформацію більш доступною, а й значно підвищує її запам'ятовування. Вона дозволяє узагальнювати складні дані та представити їх у зручному для сприйняття вигляді, що особливо важливо у сучасному світі з великим обсягом інформації [13].

Крім того, необхідно включити важливі контактні дані, такі як веб-сайт, номер телефону та адреса електронної пошти, а також, додати чіткі заклики до дії, щоб підказувати читачам, яку дію зробити далі, наприклад відвідати сайт, відсканувавши *QR*-код, або зателефонувати.

Перш ніж завершити роботу над брошурою, варто перевірити текст і переглянути загальний дизайн. Також, бажано перевірити наявність орфографічних та граматичних помилок та переконатися, що вся необхідна інформація включена та точна [14].

#### <span id="page-27-0"></span>**Висновки до розділу 1**

У першому розділі було розглянуто важливі аспекти інформаційної брошури. Перш за все, з'ясовано, що інформаційна брошура є значущим видом поліграфічної продукції, оскільки вона виконує функцію поширення інформації та просування ідеї, товару або послуги. Основні функції та завдання інформаційних видань включають залучення уваги цільової аудиторії, надання зрозумілої та корисної інформації, а також заохочення до дій. Цільова аудиторія брошури зазвичай визначається залежно від тематики та мети видання. У світлі сучасних тенденцій графічного оформлення, відзначається зростаюча роль естетичного та функціонального дизайну для привертання уваги читача. Щодо матеріальної конструкції, брошура може бути різних форматів та має забезпечувати зручність у використанні та зберіганні.

Підсумовуючи, інформаційні брошури є багатогранними інструментами, які виконують різноманітні важливі функції та завдання. Вони інформують громадськість щодо важливих тем, просувають продукти та послуги, підвищують обізнаність щодо соціальних тем, надають чіткі інструкції та покращують обслуговування клієнтів. Завдяки своїй здатності передавати інформацію в стислій та візуально привабливій формі брошури залишаються актуальним і ефективним засобом інформації у сучасному світі. Їх універсальність і практичність гарантують, що вони й надалі відіграватимуть значну роль у комунікаційних стратегіях у різних сферах.

Крім того, сучасні тенденції в дизайні брошур відображають динамічну взаємодію технологічних досягнень, естетичних уподобань і екологічної свідомості. Застосовуючи цифрову інтеграцію, мінімалізм, персоналізацію та креативні формати, компанії можуть створювати брошури, які будуть не лише візуально привабливими, але й ефективними для передачі свого повідомлення та залучення аудиторії.

## <span id="page-29-0"></span>**РОЗДІЛ 2 КОНЦЕПТУАЛЬНІ ЗАСАДИ МАКЕТУВАННЯ ІНФОРМАЦІЙНОЇ БРОШУРИ**

#### <span id="page-29-1"></span>**2.1. Визначальні особливості типографіки інформаційних видань**

Типографіка – це частина дизайну візуальної комунікації, яка вивчає принципи та методи створення, а також використання шрифтів. Основна задача естетичної типографіки полягає в тому, щоб справити вагоме враження на читача, використовуючи різні психологічні методи впливу через текст. Грамотна організація типографіки допомагає читачеві зосередитися на змісті, мінімізуючи зусилля, необхідні для механічного читання [15].

Окрім основного призначення, типографіка виконує численні функції в різних областях. У графічному дизайні типографіка є наріжним елементом, який працює в тандемі з зображеннями та колірними схемами для створення цілісних і переконливих візуальних композицій. Дизайнери маніпулюють друкарськими елементами для створення плакатів, буклетів тощо, які не лише передають інформацію, але й захоплюють і залучають аудиторію.

У видавничій справі типографіка має вирішальне значення для організації та представлення тексту в книгах, брошурах, журналах і газетах. Ефективний друкарський дизайн у цих носіях гарантує доступність і привабливість вмісту, сприяючи приємному читанню. Наприклад, використання буквиці на початку розділів або розділів може додати декоративний штрих і сигналізувати про новий початок, покращуючи загальну естетику та читабельність тексту.

В інформаційних виданнях, таких як, інформаційна брошура, типографіка набуває вагомого значення та впливу, а також, має свої характерні особливості. Особливості типографіки в інформаційних брошурах охоплюють низку факторів, включаючи вибір шрифту, розмір шрифту, міжрядковий інтервал, вирівнювання, використання кольорів та загальний дизайн макету.

Вибір правильного шрифту є основним кроком у дизайні брошури. Зручність читання, важлива умова довгих текстів, залежить від анатомії шрифту. Шрифт, написаний великими літерами, працює в дванадцять разів повільніше, ніж шрифт, написаний малими літерами. Курсивний шрифт зчитується так само добре, але тільки в об'ємному тексті. Розмір шрифту є важливим аспектом типографіки в брошурах. Ефективна брошура використовує чітку ієрархію, щоб плавно направляти читача. Розмір шрифту є одним із ключових факторів, що впливає на читача, оскільки більший шрифт швидко привертає увагу та говорить про високу пріоритетність наданої інформації. Розмір шрифту залежить від типу тексту. Як правило, заголовки більші та жирніші застосовуються для того, щоб привернути увагу, підзаголовки трохи менші, але чіткі, а основний текст має бути зручним для читання, розмір часто від 10 до 12 пунктів. Найпопулярніший розмір шрифту – 12-14 пунктів. Дрібний текст розміром 9-10 пунктів буде читабельним, якщо він не об'ємний і знаходиться в центрі уваги. Правильне використання розмірів шрифту допомагає встановити ієрархію та покращує загальну читабельність та естетичність брошури.

Комбінація розміру та типу шрифту дозволяє створювати привабливі поля, що привертають увагу, що є основним завданням типографіки у дизайні візуальної комунікації. Шрифти поділяються на три основні групи: із засічками, без засічок, декоративні. Шрифти із засічками слід використовувати переважно для тексту більшого розміру. Текст із засічками читається швидше, завдяки наявності засічок, які дозволяють погляду читача плавно переходити від літери до літери. Шрифти без засічок більше підходять для полів заголовків або коротшого тексту. Гарнітура повинна відповідати меті брошури та цільовій аудиторії. Наприклад, шрифт без засічок, як-от *Helvetica* або *Arial*, часто використовується для сучасного та простого дизайну, який підходить для корпоративних брошур. Гарнітурам із засічками, таким як *Times New Roman* або *Garamond*, можна віддати перевагу через їхню зручність для читання та класичний вигляд, які часто використовуються в академічних або офіційних брошурах. Крім того, для художніх брошур можна використовувати декоративні чи рукописні шрифти, але їх використання має обмежуватися заголовками чи спеціальними розділами, щоб підтримувати читабельність.

Типографіка, як частина візуальної комунікації, що вивчає творчість і використання шрифтів є найсильнішою «зброєю» у створенні різних типів стимулів у рекламних та інформаційних повідомленнях. Існує певний зв'язок між пропорціями літери та сприйняттям людини. З'ясовано, що кожен шрифт створює підсвідомі асоціації, настрої та установки. Важливо, щоб колір, форма та ідея обраного шрифту доповнювали особливості бренду. З акцентом на різний розмір та стиль можна викликати різні емоції. За допомогою правильно підібраного шрифту повідомлення може створити настрій у користувача, щоб мотивувати його прийняти певне рішення.

Дизайнери зазвичай використовують добре відомі та багатовікові традиційні шрифти, оскільки вони є нейтральними, гармонійними, їх складність добре збалансована, вони відповідають меті тексту та дозволяють повідомленню в композиції виділятися, а не затьмарювати його відволікаючими та самодостатніми абстракціями.

Міжрядковий інтервал, або інтерліньяж, – це вертикальна відстань між рядками тексту. Достатній міжрядковий інтервал необхідний для покращення читабельності та запобігання тому, щоб текст виглядав переповненим. Для більшості брошур оптимальним вважається міжрядковий інтервал, що перевищує розмір шрифту в 1,2-1,5 рази. Вирівнювання також відіграє значну роль у візуальній організації тексту. Текст з вирівнюванням за лівим краєм є найпоширенішим, оскільки його найлегше читати. Вирівняний по центру текст можна використовувати для заголовків, але його може бути важко прочитати в більших уривках. Вирівняний за правим краєм та по ширині текст менш поширені, але їх можна ефективно використовувати в певних контекстах дизайну, щоб створити унікальний вигляд.

Колір у типографіці – це не лише візуальний елемент, а й комунікативний інструмент. Він може підкреслити ключову інформацію, створити настрій і підвищити ідентичність бренду. Вибір кольорової палітри є важливим для

досягнення оптимального впливу на сприйняття та розуміння інформації. У брошурах кольори слід вибирати, виходячи із загальної теми дизайну та психологічного впливу на читача. Наприклад, синій часто асоціюється з довірою та професіоналізмом, що робить його популярним вибором для корпоративних брошур; червоний колір часто застосовують у сфері розважального контенту, зокрема, в ексклюзивних матеріалах. Літери повинні бути досить контрастними і темними на білому або блідо-сірому фоні. В інших випадках значно втрачається читабельність шрифту. Однак, за даними досліджень, зелений шрифт на білому фоні займає друге місце в системі візуального сприйняття тексту.

Варто відзначити, що те, як шрифт впливає на поведінку споживача, не є постійною величиною, а залежить від низки об'єктивних і суб'єктивних факторів, таких як вік, стать, соціальний статус, інтелект, тип нервової системи, фізичний та емоційний стан тощо. Також, необхідно враховувати індивідуальні особливості сприйняття різних людей, оскільки реакція на кольори може варіюватися в залежності від культурних та особистих факторів [16].

Можна підсумувати, що критерії швидкого та легкого читання тексту виходять на перше місце за важливістю, що призводить до доступності та розуміння повідомлення продукту. Таким чином, у результаті необхідне повідомлення успішно досягне потрібної аудиторії, для якої воно призначене.

#### <span id="page-32-0"></span>**2.2. Аналіз програмного забезпечення для розробки макету брошури**

Ефективність брошури залежить не лише від її змісту, але й від макета та дизайну. У цифрову епоху з'явилися різноманітні програми для створення макетів брошур, які пропонують низку функціональних можливостей для задоволення різних потреб користувачів.

Отже, *Adobe InDesign* є однією з провідних програм для розробки макетів. Дана програма вважається золотим стандартом професійного програмного забезпечення для настільних видавництв (рис. 2.1). Програма є частиною *Adobe Creative Cloud* і відома своїм широким набором інструментів і точністю. *InDesign* пропонує вдосконалену типографіку, функції макета та можливість керувати довгими документами, що робить його ідеальним для професійних дизайнерів і великомасштабних видавничих проєктів [17].

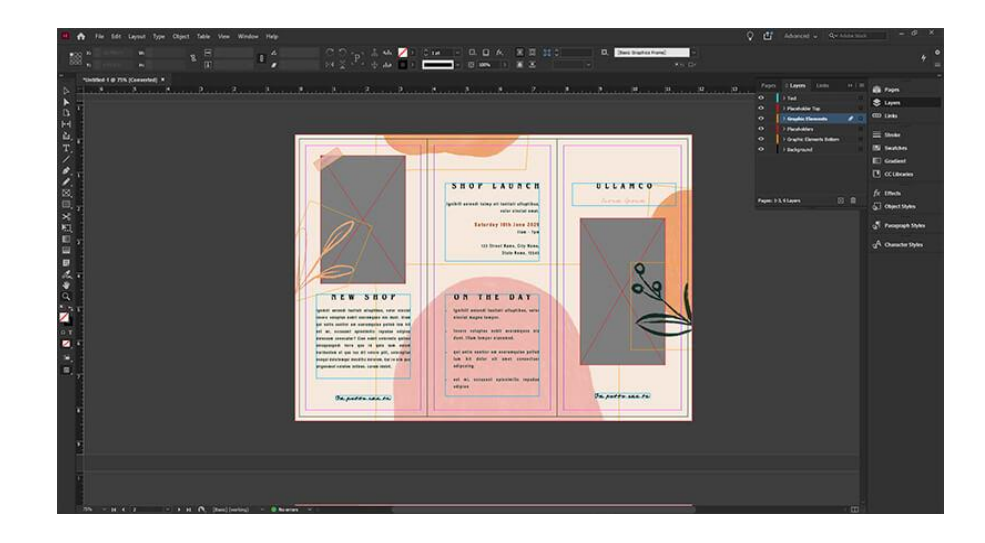

Рис. 2.1. Інтерфейс *InDesign* [18]

Однією з сильних сторін *InDesign* є його інтеграція з іншими продуктами *Adobe*, такими як *Photoshop* та *Illustrator*, що дозволяє безперешкодно імпортувати та редагувати графіку. Він підтримує кілька розмірів і орієнтацій сторінок в одному документі, що особливо корисно для складних брошур. Крім того, підтримка *InDesign* стилів і шаблонів сторінок забезпечує узгодженість усієї брошури, покращуючи її професійний вигляд.

Іншою важливою особливістю є функціональність головних сторінок, яка спрощує процес підтримки узгодженості між багатосторінковими документами. Застосовуючи шаблони головних сторінок, дизайнери можуть забезпечити однаковість макета та елементів дизайну, таких як верхні, нижні колонтитули та номери сторінок, у всій публікації [18].

Основні функції *Adobe InDesign* призначені для полегшення створення високоякісних, візуально привабливих публікацій. Однією з його найбільш помітних особливостей є складний типографічний контроль, який дозволяє точно маніпулювати атрибутами тексту, включаючи кернінг, відстеження та

інтерліньяж. Цей рівень контролю гарантує, що дизайнери можуть створювати макети професійного рівня, які відповідають суворим типографським стандартам.

*InDesign* також вирізняється підтримкою розширеної графіки та інтеграції мультимедіа. Користувачі можуть імпортувати зображення, графіку та відео з інших програм *Adobe*, зберігаючи високу роздільну здатність і якість. Програмне забезпечення підтримує різні формати файлів, що робить його дуже універсальним для різних типів медіапроєктів.

*Microsoft Publisher* є частиною *Microsoft Office Suite* і призначений для користувачів, яким потрібно створювати публікації професійної якості без ускладнень, пов'язаних із складнішим програмним забезпеченням (рис. 2.2). *Microsoft Publisher* вирізняється з-поміж інших програм *Microsoft Office* тим, що він зосереджений на макеті та дизайні сторінки. На відміну від *Microsoft Word*, який є переважно інструментом обробки текстів, *Publisher* пропонує широкі можливості макета та інструментів дизайну, які роблять його ідеальним для створення візуально привабливих документів. Основні функції включають широкий набір шаблонів, елементів дизайну та можливість точного керування текстом і зображеннями.

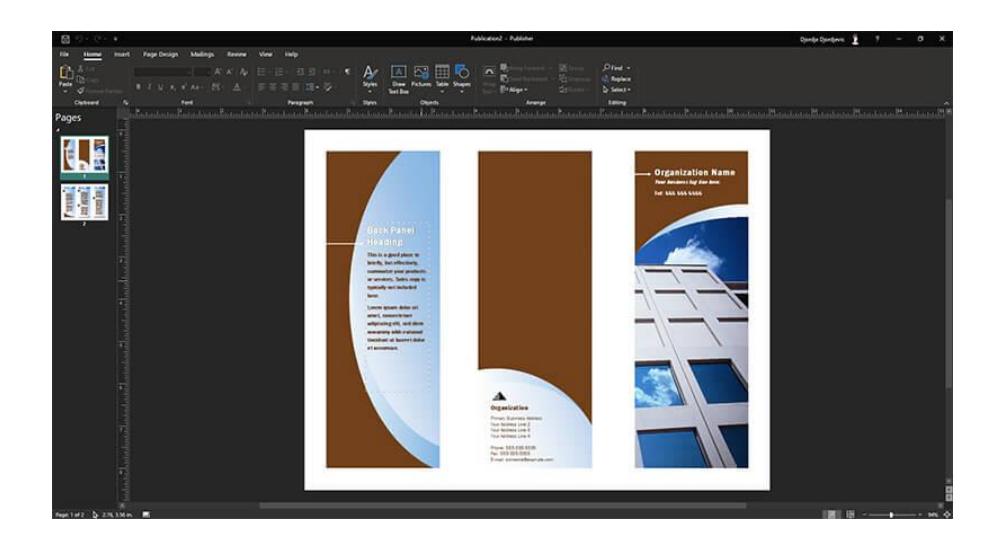

Рис. 2.2. Інтерфейс *Microsoft Publisher* [18]

Програма надає шаблони для різних типів документів, таких як брошури, інформаційні бюлетені, флаєри та візитні картки. Ці шаблони служать відправною точкою, що дозволяє користувачам створювати документи професійного вигляду з мінімальними зусиллями. *Publisher* також пропонує надійні інструменти для роботи з текстом і зображеннями, включаючи розширені параметри типографіки, обтікання текстом і функції вирівнювання зображень. Ці інструменти необхідні для створення документів, які є одночасно естетично привабливими та функціональними.

*Publisher* пропонує різноманітні шаблони, які можна налаштувати, що корисно для користувачів, яким потрібно швидко створювати брошури. Він пропонує широкий вибір попередньо розроблених шаблонів для брошур, інформаційних бюлетенів, листівок та інших публікацій. Ці шаблони можна легко налаштувати відповідно до конкретних потреб, забезпечуючи перевагу проектам і забезпечуючи згуртований професійний вигляд. Це особливо корисно для малих підприємств або некомерційних організацій, які можуть не мати ресурсів для найму професійних дизайнерів, але все одно потребують високоякісних маркетингових матеріалів. Також, надає інструменти для легкої інтеграції тексту та зображень, що дозволяє користувачам створювати візуально привабливі брошури. Інструменти проектування в *Microsoft Publisher* надійні, але зрозумілі. Користувачі можуть маніпулювати текстом, зображеннями та іншими об'єктами з точністю завдяки різноманітним функціям. Програмне забезпечення також підтримує різні формати файлів для імпорту графіки та зображень, що гарантує, що користувачі можуть безперешкодно включати існуючі елементи брендингу у свої публікації. Однак, файли *Publisher* менш загальноприйняті в поліграфічній промисловості порівняно з *PDF*-файлами.

Програмне забезпечення також підтримує створення користувальницьких палітр кольорів і наборів стилів, які можна зберегти та повторно використовувати для майбутніх проектів, що ще більше спрощує процес проектування.

Ще однією перевагою використання *Publisher* для брошур є його здатність легко обробляти складні макети. Програмне забезпечення дозволяє точно розміщувати елементи, гарантуючи, що кінцевий продукт є естетично привабливим і легким для читання. Такі інструменти, як обтікання текстом, керування шарами та групування об'єктів, дозволяють користувачам створювати складні проекти, яких було б важко досягти в програмному забезпеченні для обробки текстів.

Співпраця в режимі реального часу дозволяє кільком членам команди працювати над одним документом одночасно. Це чудово для мозкового штурму ідей і надання миттєвого зворотного зв'язку. Цей динамічний робочий процес забезпечує швидкий і ефективний розвиток проєктів.

Однією з головних переваг *Microsoft Publisher* є його доступність. Інтерфейс розроблений інтуїтивно зрозумілим, що робить його доступним для користувачів із різним рівнем технічного досвіду. Цю доступність додатково покращує бездоганна інтеграція з іншими програмами *Microsoft Office*, що дозволяє легко імпортувати та експортувати вміст [19].

*Canva* – онлайн-інструмент графічного дизайну, відомий своєю простотою та легкістю використання. Платформа розроблена таким чином, щоб бути доступною для користувачів будь-якого рівня кваліфікації, що дозволяє будькому створювати високоякісні брошури без попереднього досвіду д дизайну. Функція перетягування *Canva* дозволяє користувачам легко розміщувати текст, зображення та інші елементи дизайну на своїх полотнах. Він особливо популярний серед власників малого бізнесу, маркетологів та людей, яким потрібно створювати привабливі проекти без професійних дизайнерських навичок. *Canva* пропонує величезну бібліотеку шаблонів, зображень і шрифтів, які можна легко налаштувати. Крім того, інтеграція *Canva* з бібліотеками фотографій надає користувачам високоякісні зображення, які можуть підвищити візуальну привабливість їхніх брошур. Ще однією важливою перевагою *Canva* є її можливості співпраці. Платформа дозволяє кільком користувачам працювати

над одним дизайн-проектом одночасно, що робить її ідеальною для командного створення брошур. (рис. 2.3).

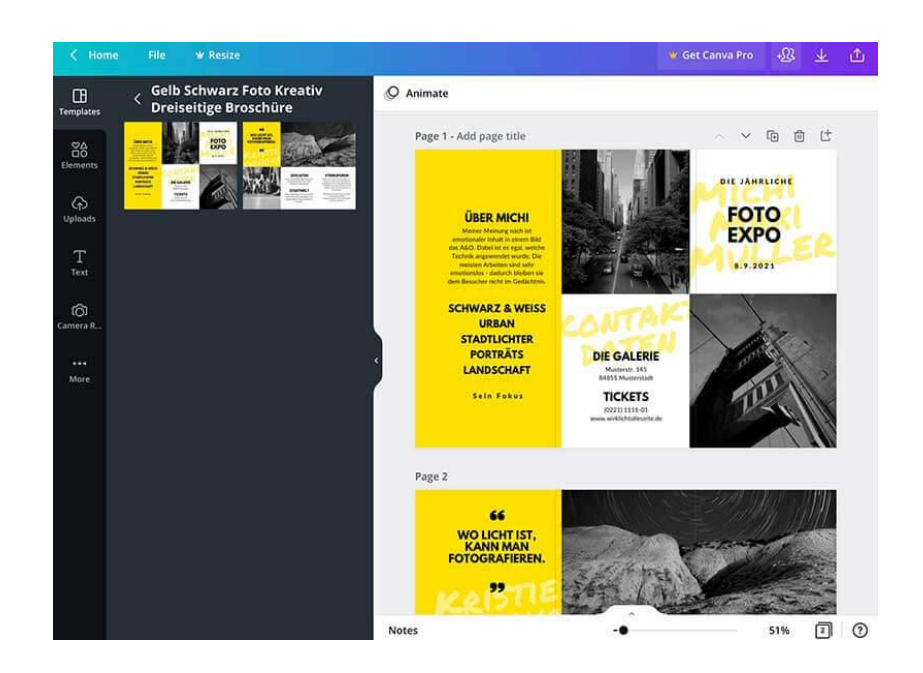

Рис. 2.3. Інтерфейс *Canva* [18]

Однією з значних переваг *Canva* є її хмарна платформа, яка дозволяє користувачам отримувати доступ до своїх дизайнів з будь-якого місця та співпрацювати з членами команди в режимі реального часу. Інтерфейс *Canva* з функцією перетягування є інтуїтивно зрозумілим, що дозволяє користувачам швидко створювати брошури. Проте, у нього відсутні вдосконалені інструменти дизайну та точність, властиві професійному програмному забезпеченню, такому як *InDesign*. Користувачі також можуть виявити, що його залежність від шаблонів обмежує при створенні дизайну [20].

*Scribus* – це настільна видавнича програма з відкритим кодом, яка безкоштовно пропонує функції професійного рівня (рис. 2.4). Однією з найпереконливіших переваг *Scribus* є безкоштовність використання. Це потужна альтернатива комерційному програмному забезпеченню, що забезпечує надійні інструменти для верстки та додрукарської підготовки. *Scribus* підтримує векторну графіку, кольори *CMYK* і створення *PDF*, що робить його придатним для професійних друкованих проектів. Він також пропонує високий рівень

налаштування, що дозволяє користувачам створювати унікальні та складні дизайни брошур. Будучи відкритим кодом, *Scribus* постійно оновлюється спільнотою розробників, що забезпечує його постійне вдосконалення та актуальність. Крім того, хоча *Scribus* є потужним, він може не так легко інтегруватися з іншими інструментами дизайну, як *InDesign.* 

*Scribus* доступний у багатьох операційних системах, включаючи *Windows, macOS* і *Linux*. Ця крос-платформна сумісність гарантує, що користувачі можуть співпрацювати та безперешкодно ділитися проектами в різних системах, підвищуючи гнучкість і продуктивність.

*Scribus* надзвичайно вражає, однак його недоліком є обмежена підтримка власних типів файлів, яка є результатом використання ліцензованої технології *Adobe*. Крім того, *Scribus* може мати проблеми з продуктивністю, особливо з дуже великими та складними документами. Це може включати повільніший час обробки та випадкові збої, які можуть бути неприємними під час інтенсивних дизайнерських проектів. [21].

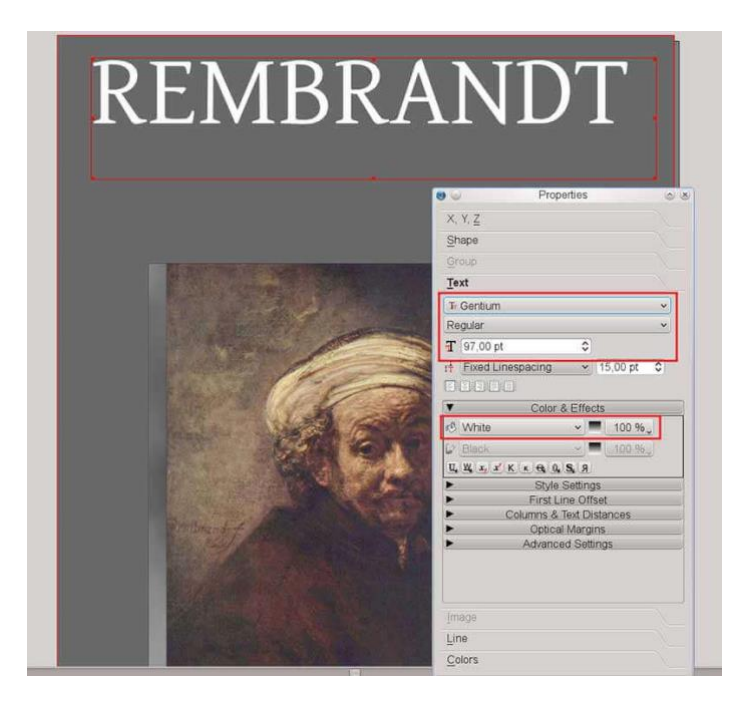

Рис. 2.4. Інтерфейс *Scribus* [18]

*Crello* також пропонує шаблони та інструменти для створення брошури. Дана програма містить зручний інтерфейс та багато коротких відеоуроків, які допоможуть швидко розпочати роботу над проєктом (рис. 2.5).

*Crello (VistaCreate)* є популярним онлайн-інструментом для дизайну, який пропонує надійну платформу для створення широкого спектру візуального вмісту, включаючи брошури. Завдяки зручному інтерфейсу та великій бібліотеці шаблонів *Crello* підходить як новачкам, так і досвідченим дизайнерам.

*Crello* пропонує величезну бібліотеку шаблонів і елементів дизайну, що є ще однією значною перевагою. Користувачі можуть вибирати з тисячі шаблонів, адаптованих до різних галузей і цілей, гарантуючи, що вони зможуть знайти дизайн, який відповідає їх конкретним потребам. Ці шаблони можна налаштовувати, дозволяючи користувачам обирати кольори, шрифти, зображення та інші елементи, щоб узгодити їх із фірмовою ідентичністю. Такий рівень налаштування гарантує, що кожна брошура може бути унікальною та специфічною для бренду, що є вирішальним для підтримки сталого іміджу компанії. Платформа також містить широкий спектр стокових фотографій, ілюстрацій та шрифтів. Ці ресурси є безцінними для створення візуально привабливих брошур без потреби у зовнішніх ресурсах.

Незважаючи на численні переваги, *Crello* має деякі обмеження. Одним із головних недоліків є те, що він може не запропонувати такий самий рівень складності дизайну, як більш просунуте програмне забезпечення, таке як *Adobe InDesign* або *Illustrator*. Незважаючи на те, що *Crello* чудово підходить для базових і проміжних проектних завдань, професіонали, які потребують розширених функцій і тонкого контролю над своїми проектами, можуть виявити брак платформи. Наприклад, *Crello* може не підтримувати складні маніпуляції з векторною графікою або розширені параметри типографіки, які часто необхідні для високоякісного дизайну брошур. [22].

40

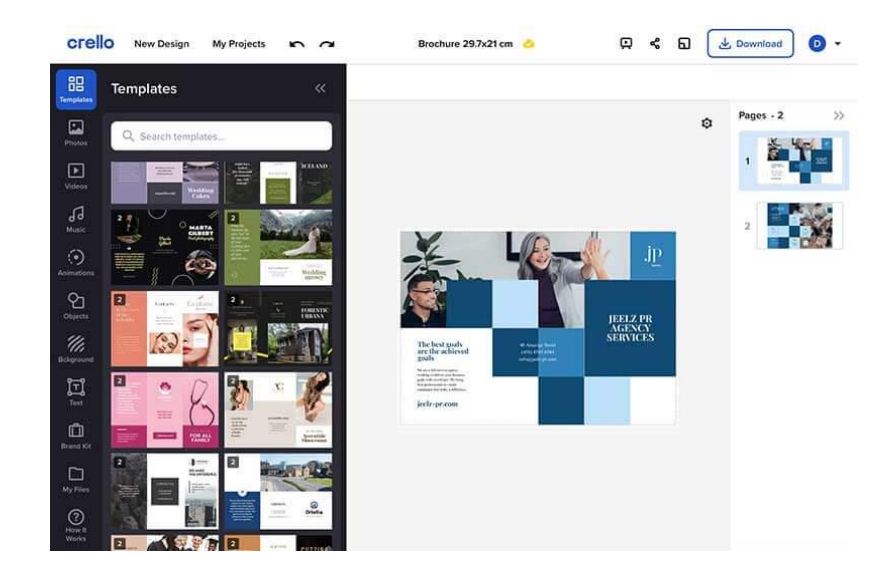

Рис. 2.5. Інтерфейс *Crello* [18]

*Adobe Spark*, який тепер є частиною *Adobe Express*, є одним з інструментів, який пропонує ряд функцій для розробки візуально привабливого вмісту (рис. 2.6).

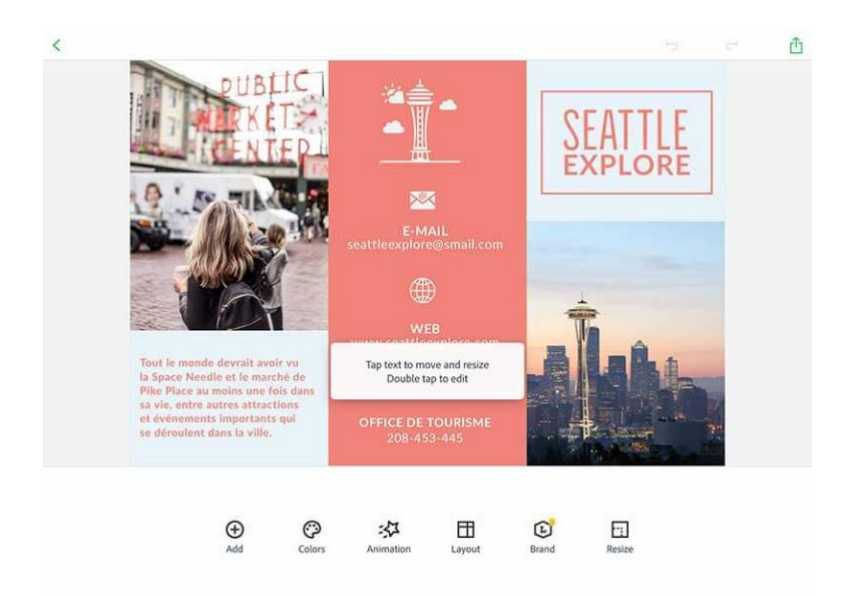

Рис. 2.6. Інтерфейс *Spark* [18]

Однією з найважливіших переваг *Spark* є його зручний інтерфейс. Розроблений як інтуїтивно зрозумілий, *Spark* дозволяє користувачам з невеликим досвідом або без нього створювати брошури професійної якості. Функція перетягування спрощує процес, роблячи його доступним для

початківців і ефективним для досвідчених дизайнерів. *Spark* – це хмарна програма, що означає, що користувачі можуть отримати доступ до своїх проектів із будь-якого пристрою, підключеного до Інтернету. Платформа підтримує співпрацю, дозволяючи кільком користувачам працювати над одним проектом одночасно. Незважаючи на те, що *Spark* чудово підходить для базових і проміжних завдань проектування, йому бракує деяких розширених функцій, доступних у більш надійному програмному забезпеченні для проектування На відміну від попередніх програм, *Spark* має дуже обмежений набір інструментів. Проте доступні шаблони компенсують початкові обмеження. Інструменти *Spark* у поєднанні з унікальними кольоровими палітрами дають багато можливостей для створення унікальних дизайнів. Такі проблеми, як точність кольорів, вимоги до роздільної здатності та особливості макета друку, є областями, у яких *Spark* може не поступатися традиційному програмному забезпеченню для настільних видавців [23].

#### <span id="page-41-0"></span>**2.3. Обґрунтування обраного програмного забезпечення**

Отже, для створення макету інформаційної брошури обрано таке програмне забезпечення: *Adobe Photoshop* – для додаткових графічних матеріалів та *Adobe InDesign* –для безпосередньої верстки брошури.

*Adobe Photoshop* займає провідне місце серед програм для редагування та дизайну цифрових зображень, пропонуючи користувачам широкий спектр інструментів для створення будь-яких візуальних концепцій (рис. 2.7). Завдяки своїм можливостям, *Photoshop* надає повний контроль над процесом редагування, дозволяючи адаптувати зображення до конкретних потреб користувача та створювати унікальні кінцеві проекти. Він працює як на платформах *Windows*, так і на *macOS*. Програмне забезпечення підтримує численні формати зображень, включаючи *JPEG, PNG, GIF і TIFF*, що робить його універсальним для різноманітних цифрових завдань. Основні функції *Photoshop* включають шари, маски, фільтри та безліч пензлів та інструментів для

точного налаштування та трансформації зображення. Незважаючи на те, що інтерфейс програмного забезпечення складний, його можна налаштувати, що дозволяє користувачам адаптувати свій робочий простір відповідно до вимог робочого процесу.

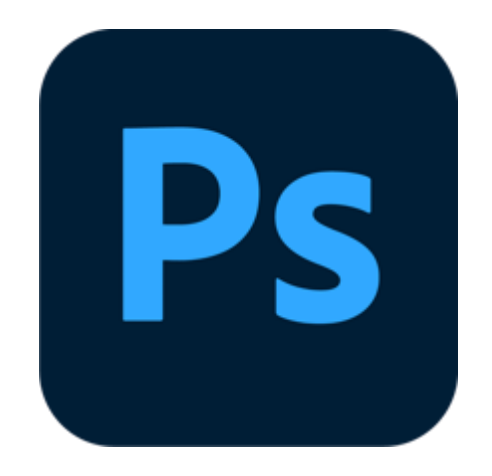

Рис. 2.7. *Adobe Photoshop* [25]

*Adobe Photoshop* є потужним програмним забезпеченням для редагування цифрових зображень та графіки, яке широко визнано галузевим стандартом у сфері редагування растрової графіки. Програмне забезпечення надає потужні засоби для роботи з різними аспектами зображень, включаючи корекцію кольору, ретушування, монтаж, та створення складних композицій. Дане програмне забезпечення використовують професіонали у фотографії, графічному дизайні, цифровому мистецтві та багатьох інших галузях. *Photoshop* надає користувачам широкий спектр інструментів та функцій для обробки, покращення та трансформації зображень, що робить його ключовим інструментом у творчій індустрії.

Однією з ключових переваг *Photoshop* є його здатність працювати з багатошаровими зображеннями, що дозволяє дизайнерам і художникам створювати складні композиції та редагувати окремі елементи з високою точністю. Крім того, програма підтримує роботу з різними форматами файлів і надає можливість інтеграції з іншими програмами *Adobe*, що підвищує ефективність робочого процесу. *Photoshop* також постійно оновлюється,

впроваджуючи нові функції та вдосконалення, що дозволяє користувачам залишатися на передовій сучасних технологій редагування зображень.

Завдяки своїм потужним можливостям та універсальності, *Adobe Photoshop* став незамінним інструментом для тих, хто прагне створювати високоякісні та професійні зображення. Це програмне забезпечення не лише відповідає потребам сучасних професіоналів, але й продовжує розширювати межі можливого у світі цифрового мистецтва та графічного дизайну.

Крім того, *Adobe Photoshop* підтримує інтеграцію з іншими продуктами *Adobe*, такими як *Illustrator* та *InDesign*, що дозволяє створювати комплексні дизайнерські проекти з високим рівнем деталізації та професійної якості. Завдяки постійним оновленням та новим функціям, програма залишається актуальною та відповідає вимогам сучасного ринку [24].

Однак, можуть виникнути проблеми з продуктивністю, особливо під час роботи з великими файлами або кількома зображеннями високої роздільної здатності. *Photoshop* може бути ресурсомістким, вимагаючи значної обчислювальної потужності та пам'яті, що може призвести до зниження продуктивності або збоїв на менш потужному обладнанні.

Незважаючи на свої недоліки, *Adobe Photoshop* залишається одним з кращих виборів для створення дизайну завдяки своїй неперевершеній універсальності та статусу галузевого стандарту. Здатність програмного забезпечення виконувати різноманітні дизайнерські завдання – від редагування фотографій до створення складних цифрових ілюстрацій – робить його універсальним рішенням для графічних дизайнерів. Функції редагування гарантують, що дизайнери можуть вільно експериментувати, знаючи, що вони можуть повернутися до попередніх етапів своєї роботи без втрати якості [25].

*Adobe InDesign* є провідним програмним забезпеченням для настільних публікацій, розробленим *Adobe Systems*. Вперше випущений у 1999 році як прямий конкурент *QuarkXpress*, *InDesign* швидко здобув популярність серед дизайнерів завдяки своїм потужним функціям і зручному інтерфейсу (рис. 2.8).

44

Однією з ключових переваг *InDesign* є його здатність створювати як друковані, так і цифрові матеріали. Це включає брошури, журнали, книги, інтерактивні *PDF*-файли та електронні книги. Завдяки інтуїтивно зрозумілому інтерфейсу та потужним інструментам, *InDesign* надає дизайнерам можливість створювати візуально привабливі макети з точним керуванням типографікою. Програмне забезпечення пропонує повний типографічний контроль, включаючи стилі символів і абзаців, підтримку *OpenType*, параметри розстановки переносів і вирівнювання тексту, що робить можливим створення професійно оформлених документів.

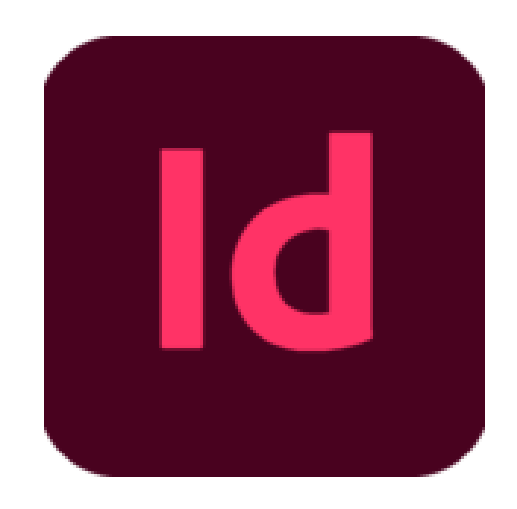

Рис. 2.8. *Adobe InDesign* [26]

*InDesign* надає неперевершений контроль над типографікою, дозволяючи дизайнерам маніпулювати текстом з точністю, включаючи кернінг, відстеження та коригування напрямків. Завдяки своїй системі макета на основі сітки та точним інструментам вирівнювання *InDesign* дозволяє дизайнерам легко створювати складні макети, полегшуючи розташування тексту, зображень і графіки.

Крім того, *InDesign* забезпечує бездоганну інтеграцію зображень та графіки. Дизайнери можуть маніпулювати зображеннями, маскувати їх та імпортувати безпосередньо з інших програм *Adobe*, таких як *Photoshop* та *Illustrator*. Це робить процес створення складних графічних макетів більш ефективним та зручним.

*InDesign* також відзначається своїми можливостями для цифрової публікації. Користувачі можуть створювати інтерактивні документи з гіперпосиланнями, кнопками, відео, аудіо та анімацією, що робить такі документи, як *PDF* і *EPUB*, ще більш привабливими для аудиторії. Програмне забезпечення підтримує експорт у формати *EPUB, HTML* і *SWF*, дозволяючи дизайнерам включати мультимедійні елементи та створювати захоплюючі враження від читання [26].

Однією з особливо корисних функцій *InDesign* є злиття даних, що дозволяє користувачам ефективніше створювати персоналізовані документи, такі як інформаційні бюлетені або поштові наклейки. Крім того, засоби попередньої перевірки допомагають уникнути помилок перед експортом файлів, а функції упаковки дозволяють зібрати всі необхідні ресурси для друку або спільного використання.

Важливим аспектом *InDesign* є його здатність працювати в гармонії з іншими програмами *Adobe Creative Cloud*, такими як *Photoshop, Illustrator* і *Acrobat*. Це забезпечує ефективний і єдиний робочий процес, дозволяючи дизайнерам використовувати сильні сторони різних інструментів, без зусиль переміщуючи файли між ними. Крім того, *InDesign* підтримує розширення за допомогою плагінів і сценаріїв сторонніх розробників, що додає додаткові функції, автоматизацію та індивідуальні робочі процеси, адаптовані до конкретних потреб користувачів.

З недоліків даного програмного забезпечення можна відмітити його ресурсоємність, особливо під час роботи з великими документами чи складними макетами, може призвести до проблем із продуктивністю на менш потужному апаратному забезпеченні чи старіших комп'ютерних системах.

Таким чином, *Adobe InDesign* є універсальним і потужним інструментом, який задовольняє потреби як у друкованих, так і в цифрових публікаціях, пропонуючи дизайнерам широкий спектр можливостей для реалізації їх творчих задумів. Завдяки своїм потужним функціям, інтеграції з іншими продуктами *Adobe* та підтримці різноманітних форматів, *InDesign* залишається незамінним інструментом для дизайнерів у всьому світі [27].

#### <span id="page-46-0"></span>**Висновки до розділу 2**

У другому розділі було досліджено особливості типографіки інформаційних видань, зокрема брошур, проаналізовано програмне забезпечення для розробки макету інформаційної брошури, розглянуто переваги та недоліки даних програм, здійснено обґрунтування обраного програмного забезпечення.

Узагальнюючи, всеосяжний набір функцій *Adobe InDesign*, безперебійна інтеграція з іншими програмами *Creative Suite*, друкарська майстерність, готові до друку можливості виведення, підтримка інтерактивної та цифрової публікації, а також поточні оновлення та підтримка роблять дану програму оптимальним вибором для створення макетів брошур та інших видів видань. Незалежно від того, розробляється дизайн для друку чи цифрового розповсюдження, *InDesign*  дає змогу дизайнерам розкрити свій творчий потенціал і з легкістю створювати приголомшливі брошури професійного рівня.

Отже, можна стверджувати, що на сьогодні, програма *Adobe InDesign*  є найкращим вибором для створення макету брошури. Вибір *Adobe InDesign* та *Adobe Photoshop* для розробки макету брошур обгрунтоване їхньою функціональністю, професійністю та можливістю забезпечити високу якість кінцевого продукту. *Adobe InDesign* відповідає вимогам професійної верстки та має широкий набір інструментів для розробки складних макетів брошур з врахуванням типографських правил. *Adobe Photoshop* допомагає в роботі з графічними елементами брошур, забезпечуючи їхню якість та зручність в обробці.

## **РОЗДІЛ 3 МАКЕТУВАННЯ ІНФОРМАЦІЙНОЇ БРОШУРИ**

#### <span id="page-47-1"></span><span id="page-47-0"></span>**3.1. Розробка концепції брошури**

Перший крок у розробці концепції брошури – це чітке визначення її мети. Мета може бути різною: інформування про продукт чи послугу, залучення нових клієнтів, підвищення обізнаності про бренд або організацію, або поширення освітньої інформації. Від мети залежить зміст, стиль та структура брошури. Метою даної брошури є надання інформації про кафедру екології НАУ.

Другим важливим етапом є аналіз цільової аудиторії. Важливо розуміти, кому саме адресована брошура, щоб створити контент, який буде цікавим і корисним для цієї групи. Цільова аудиторія даної інформаційної брошури – студенти та абітурієнти кафедри екології НАУ.

Контент брошури має бути лаконічним та інформативним. Заголовки та підзаголовки повинні привертати увагу і давати уявлення про зміст розділу. Інформація має бути структурованою і логічно викладеною. Візуальні елементи допомагають краще сприймати інформацію і роблять брошуру привабливішою. Заклики до дії, такі як «Дізнайтеся більше», «Зателефонуйте зараз», повинні бути чіткими та помітними. Одним з таких закликів даної брошури є заохочення перейти на сайт кафедри за *QR-*кодом, що відповідає загальному оформленню брошури (рис. 3.1). Загальна концепція брошури «Екозахист» для кафедри екології НАУ відповідає тематиці сайту кафедри.

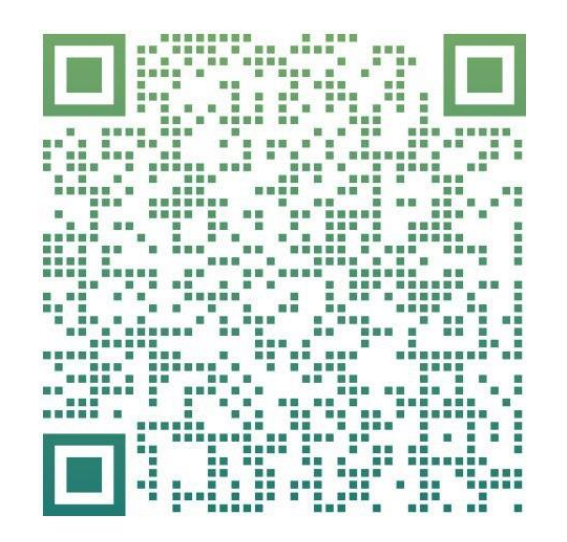

Рис. 3.1. *QR-*код

Дизайн брошури відіграє ключову роль у її успіху. Вибір кольорів повинен відповідати тематиці брошури та викликати потрібні емоції (рис. 3.2). Важливо також враховувати кольори бренду чи організації. В даному випадку кольорова гама брошури відповідає кольоровому рішенню сайту кафедри екології НАУ (рис. 3.3), а також, логотипу факультету екологічної безпеки, інженерії, та технологій (рис. 3.4).

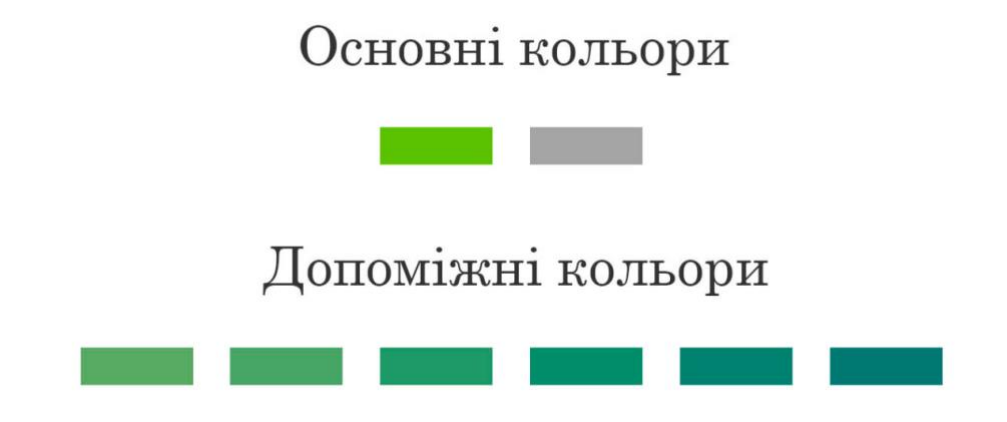

Рис. 3.2. Кольорова палітра брошури

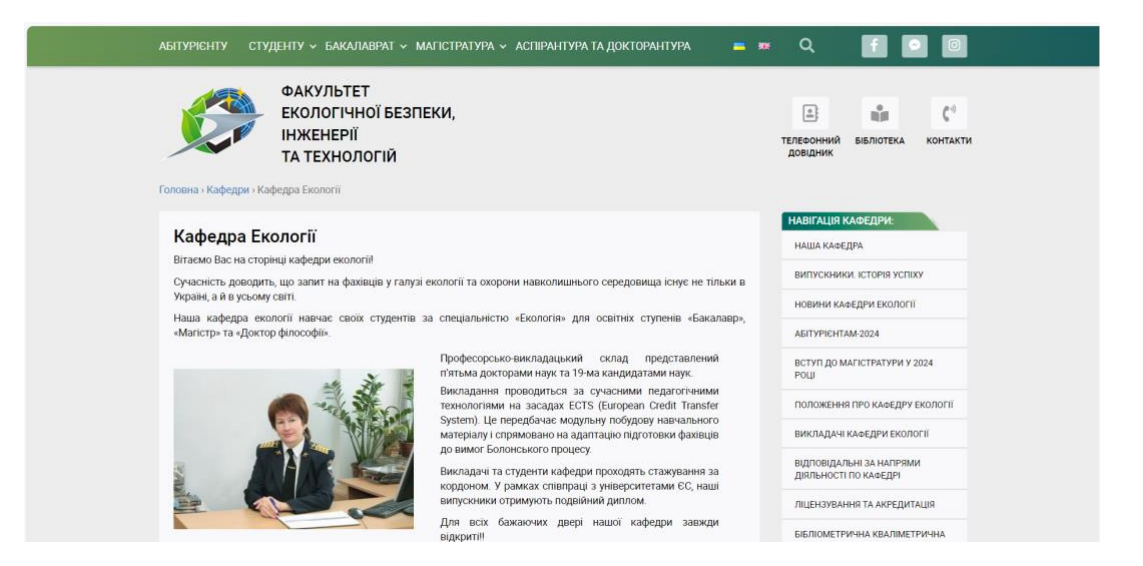

Рис. 3.3. Сайт кафедри екології НАУ

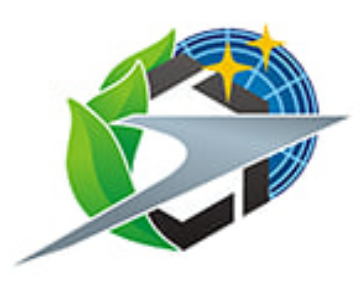

Рис. 3.4. Логотип ФЕБІТ

Вибір шрифтів має забезпечувати легкість читання та відповідати загальному стилю брошури. Для заголовків обрано шрифти: *Sitka* та *Bahnschrift*; для основного тексту обрано шрифт *Century Schoolbook* (рис. 3.5).

# Sitka **Bahnschrift** Century Schoolbook

Рис. 3.5. Шрифти

Структура сторінок повинна бути логічною і зручною для читача. Варто використовувати колонки, відступи, списки, маркування та інші елементи для полегшення сприйняття тексту. У програмі *Adobe Photoshop* створено елемент маркування (рис. 3.6).

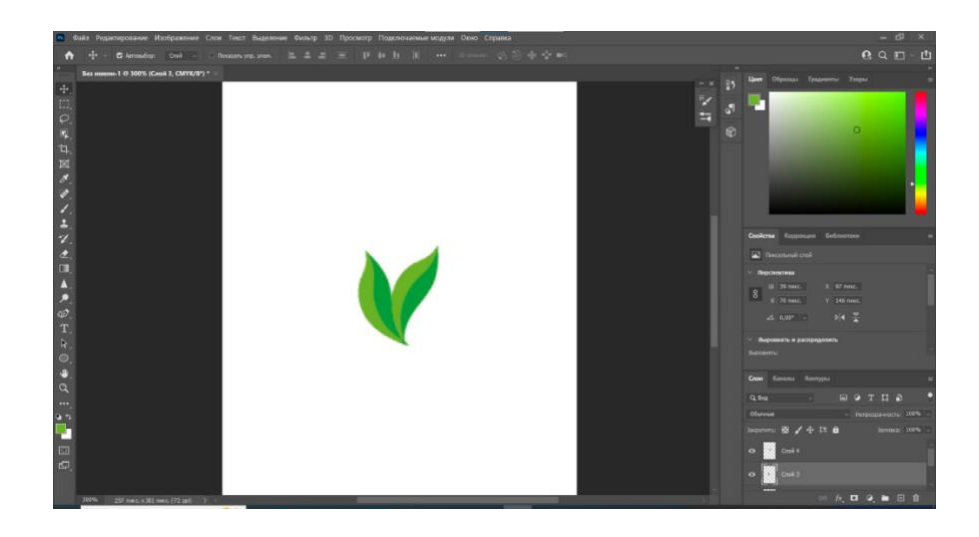

Рис. 3.6. Елемент маркування

Що стосується формату, обрано формат *А5* (148:210 мм). Загалом, брошура містить 24 сторінки (12 розворотів та обкладинка).

## <span id="page-50-0"></span>**3.2. Проєктування загальної структури брошури: добір графічного, інформаційного матеріалу**

Основна мета брошури – передати ключову інформацію, викликати зацікавленість та сприяти подальшій взаємодії з аудиторією. Для досягнення цих цілей необхідно ретельно спланувати загальну структуру брошури, зокрема, добір графічного та інформаційного матеріалу.

Інформаційне наповнення брошури взято із сайту кафедри екології НАУ, а також, було надано додаткову інформацію про кафедру у вигляді презентацій. Що стосується графічного матеріалу, у програмі *Adobe Photoshop* було здійснено обробку необхідних зображень для основної частини та обкладинки (рис. 3.7, рис. 3.8).

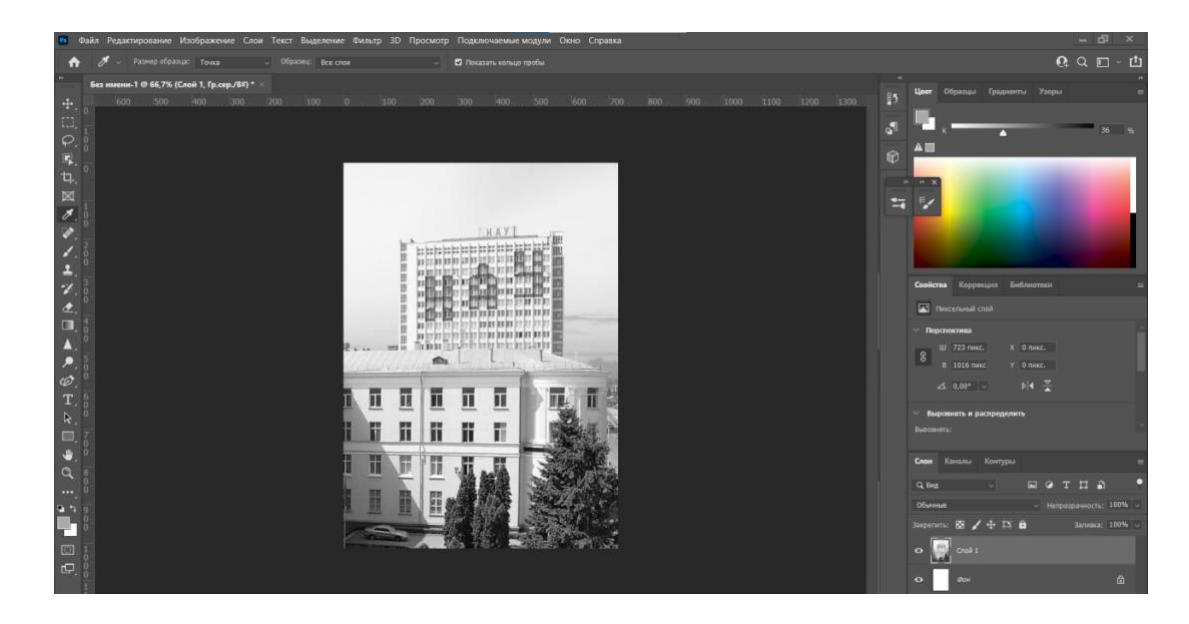

Рис. 3.7. Обробка зображень

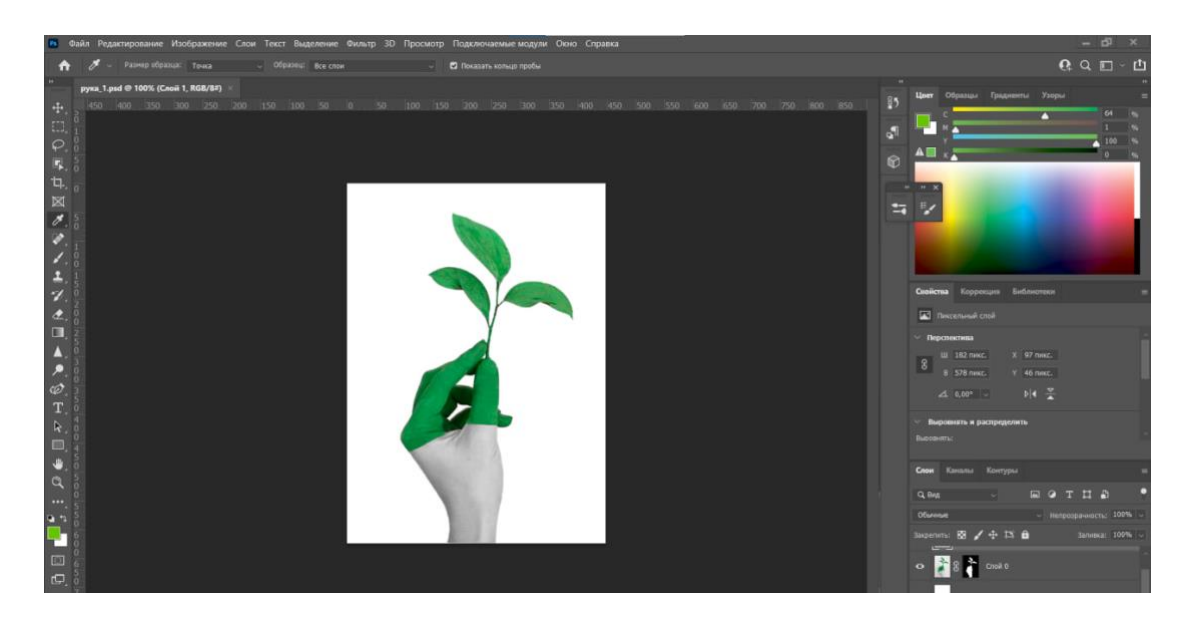

Рис. 3.8. Обробка зображень

Також, створено додаткові графічні елементи та інфографіку (рис. 3.9).

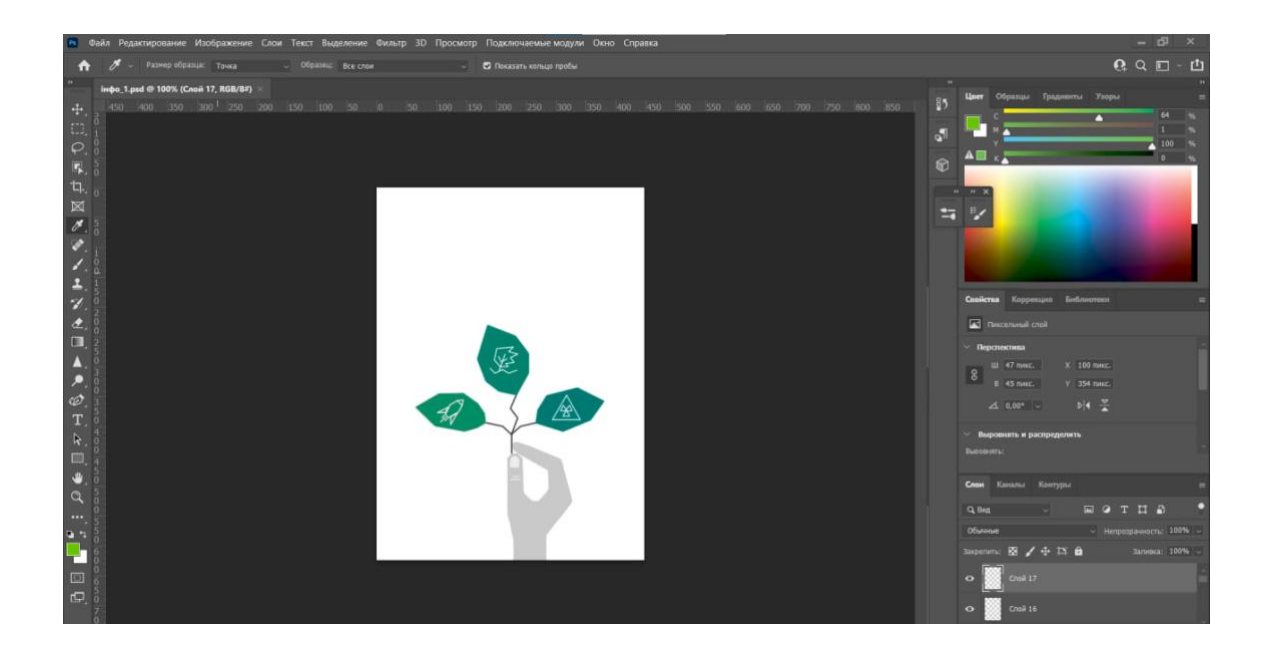

Рис. 3.9. Створення інфографіки

Інформаційна графіка є візуальною подачею даних, що призначені для чіткої демонстрації основної інформації. Оскільки, інфографіка дозволяє легко та у доступній формі донести читачам повідомлення, вона може слугувати дієвим інструментом для інформаційної брошури.

#### **3.3. Робота по компонуванню та обробці візуального матеріалу**

Отже, інформаційна брошура кафедри екології НАУ створена у програмі *Adobe InDesign*. Створення обкладинки брошури: лицьова та зворотна сторінки (рис. 3.10).

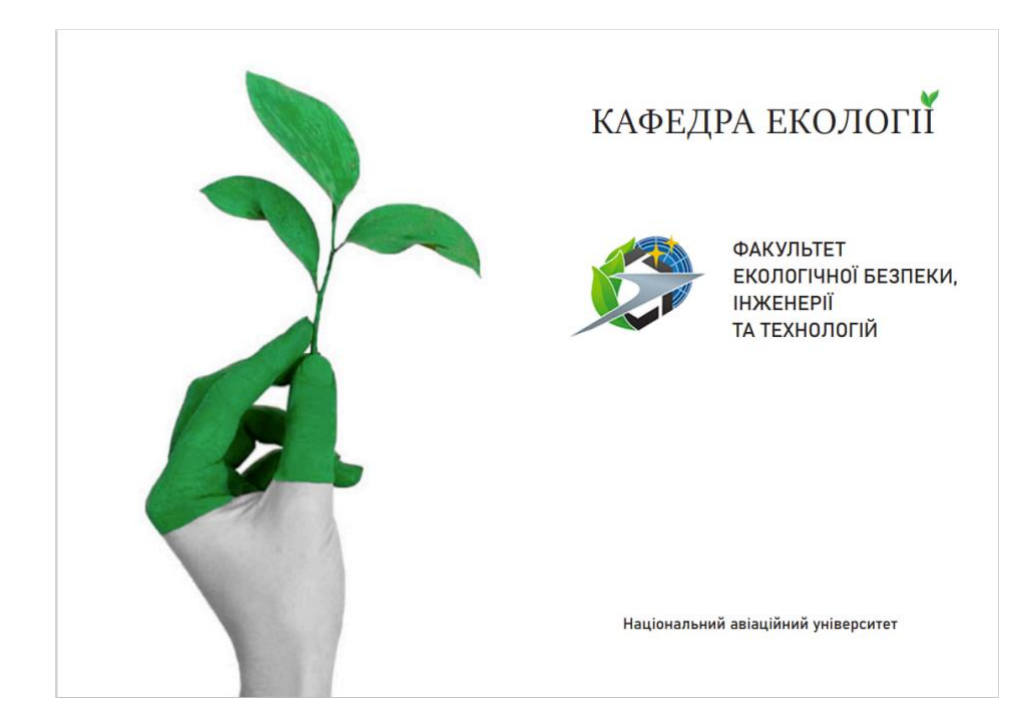

Рис. 3.10. Обкладинка брошури

Створення другого розвороту, що містить сторінку зі змістом та сторінку з інформаційним наповненням (рис. 3.11).

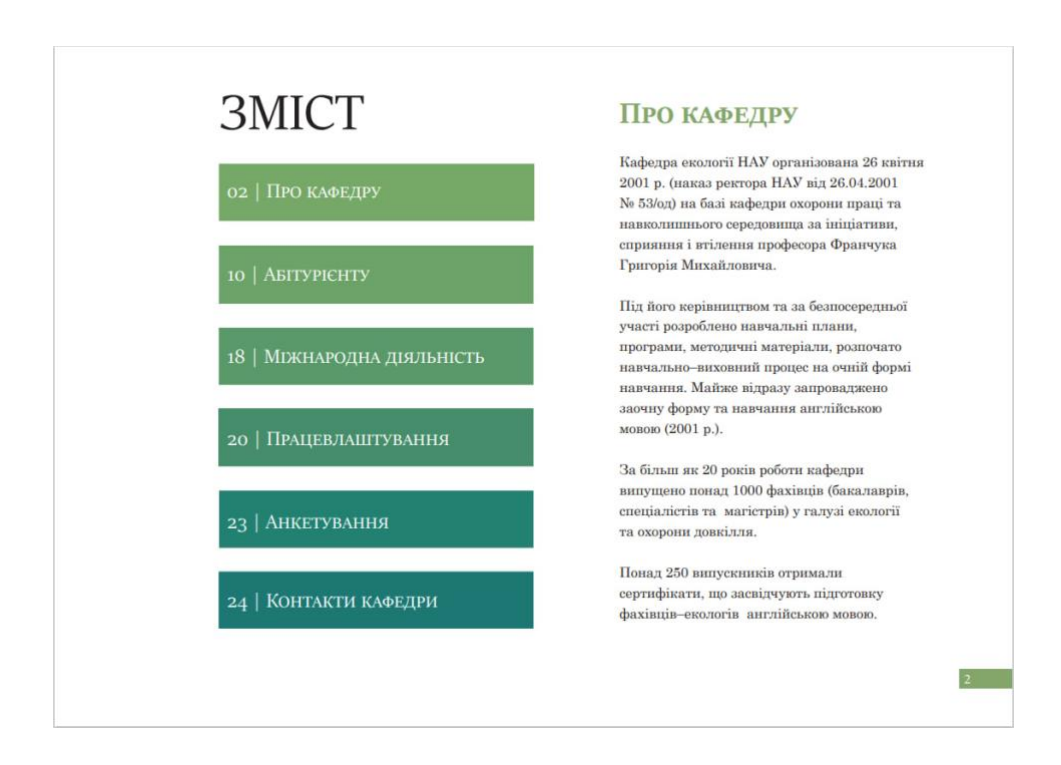

Рис. 3.11. Другий розворот брошури

Створення третього розвороту брошури, що містить текстове та графічне наповнення (рис. 3.12).

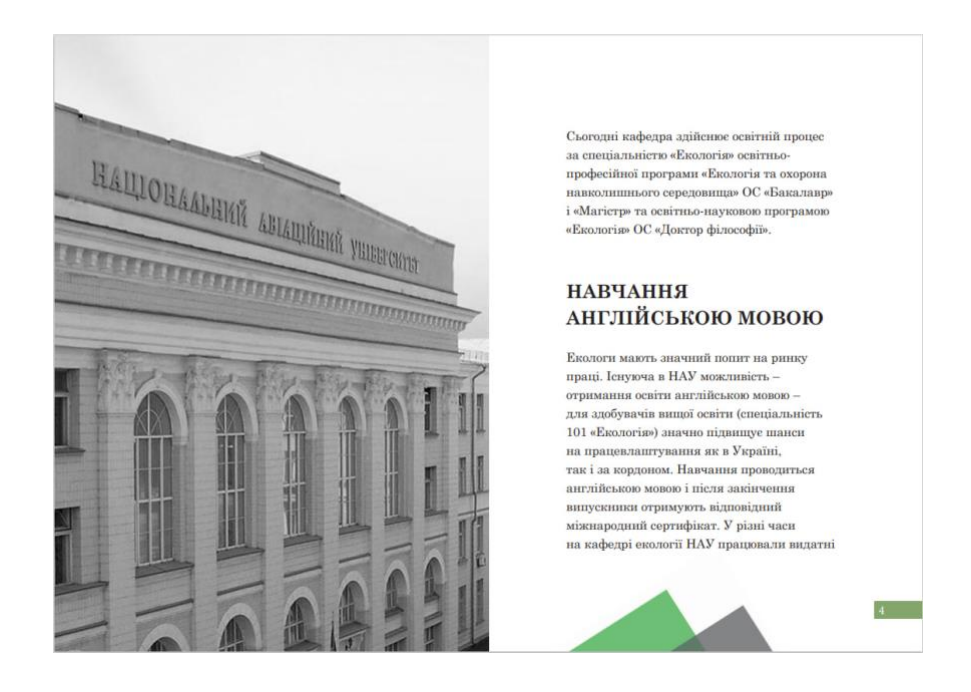

Рис. 3.12. Третій розворот брошури

Створення четвертого розвороту брошури, що містить текстове та графічне наповнення (рис. 3.13).

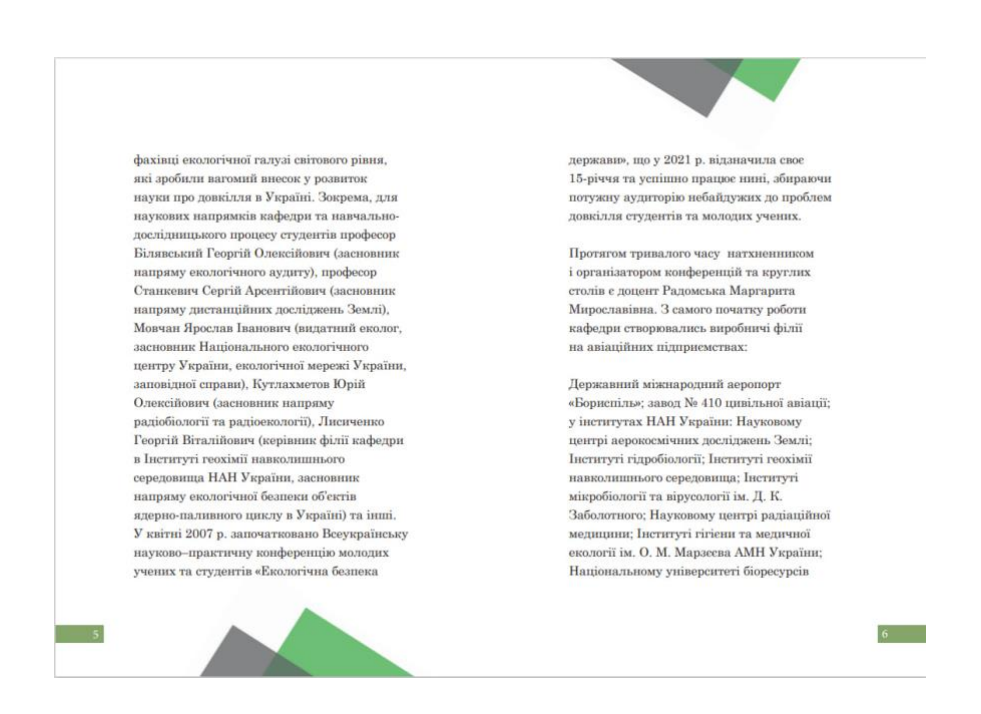

Рис. 3.13. Четвертий розворот брошури

Створення п'ятого розвороту брошури, що містить текстове та графічне наповнення (рис. 3.14).

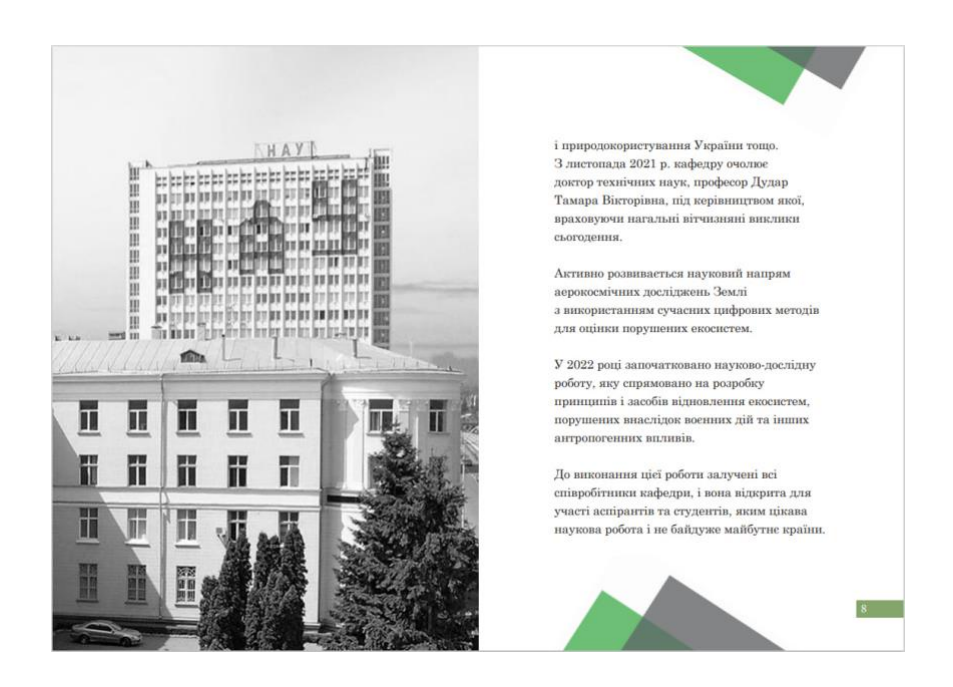

Рис. 3.14. П'ятий розворот брошури

Створення шостого розвороту брошури, що містить текстове та графічне наповнення (рис. 3.15).

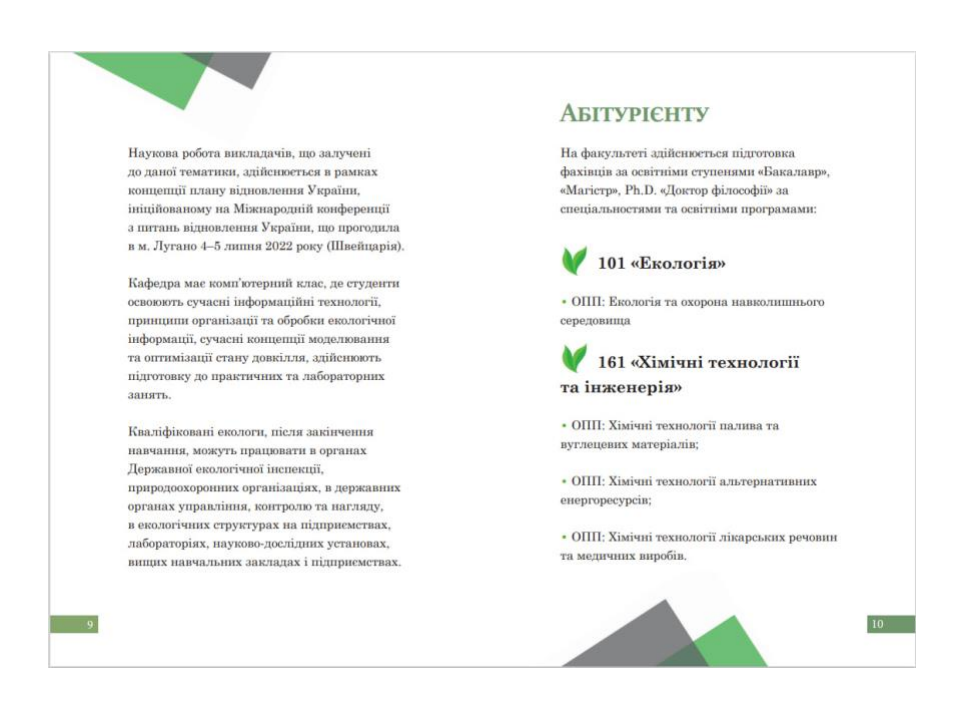

Рис.3.15. Шостий розворот брошури

Створення шостого розвороту брошури, що містить текстове та графічне наповнення (рис. 3.16).

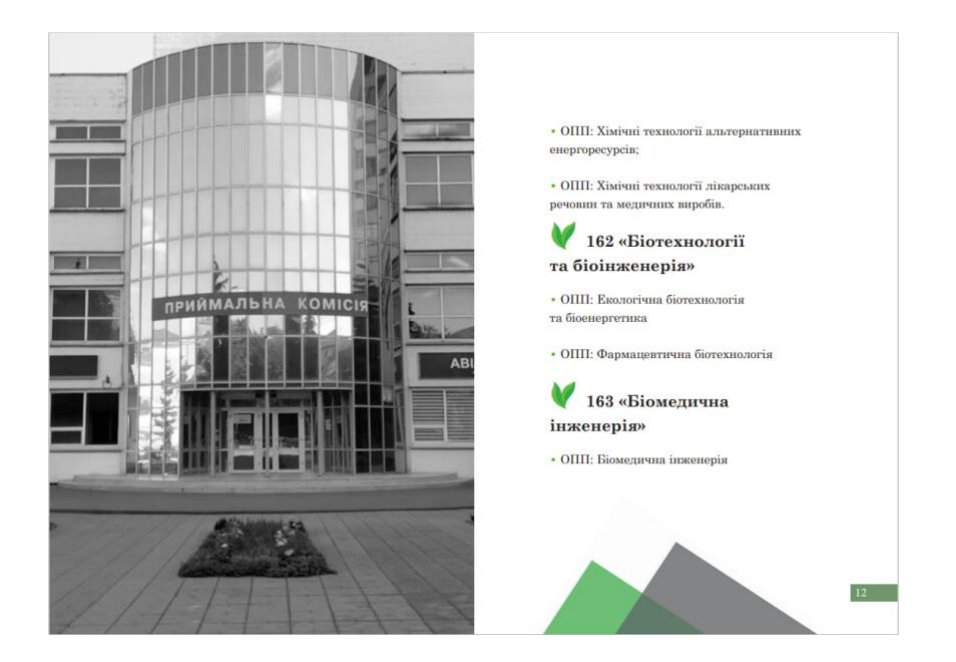

Рис. 3.16. Шостий розворот брошури

Створення сьомого розвороту брошури, що містить текстове та графічне наповнення (рис. 3.17).

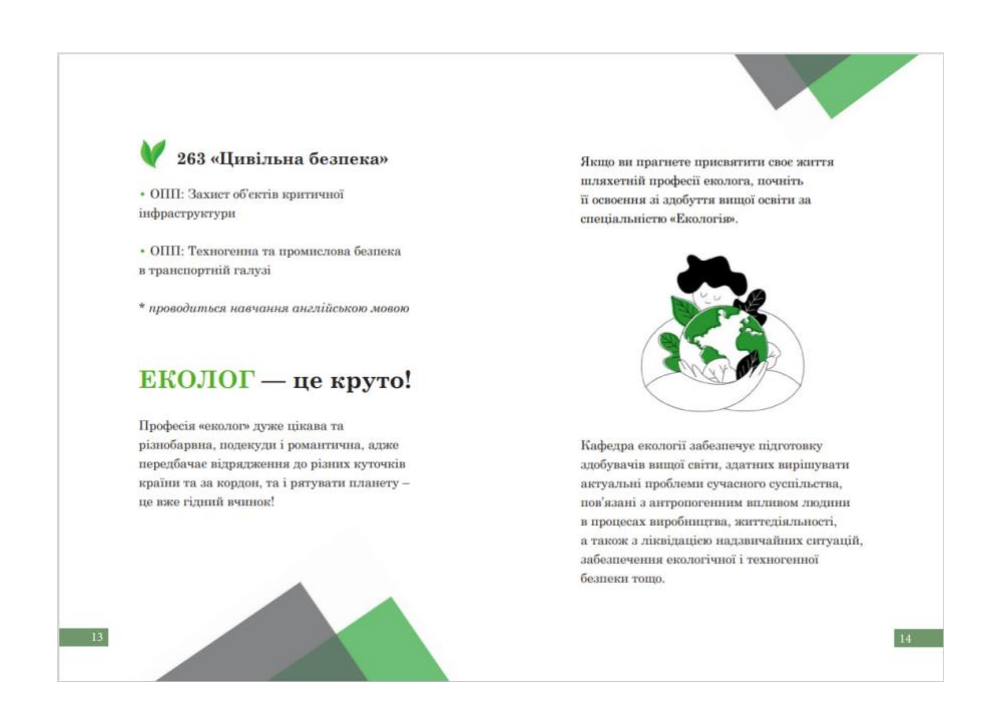

Рис. 3.17. Сьомий розворот брошури

Створення восьмого розвороту брошури, що містить інфографіку (рис. 3.18).

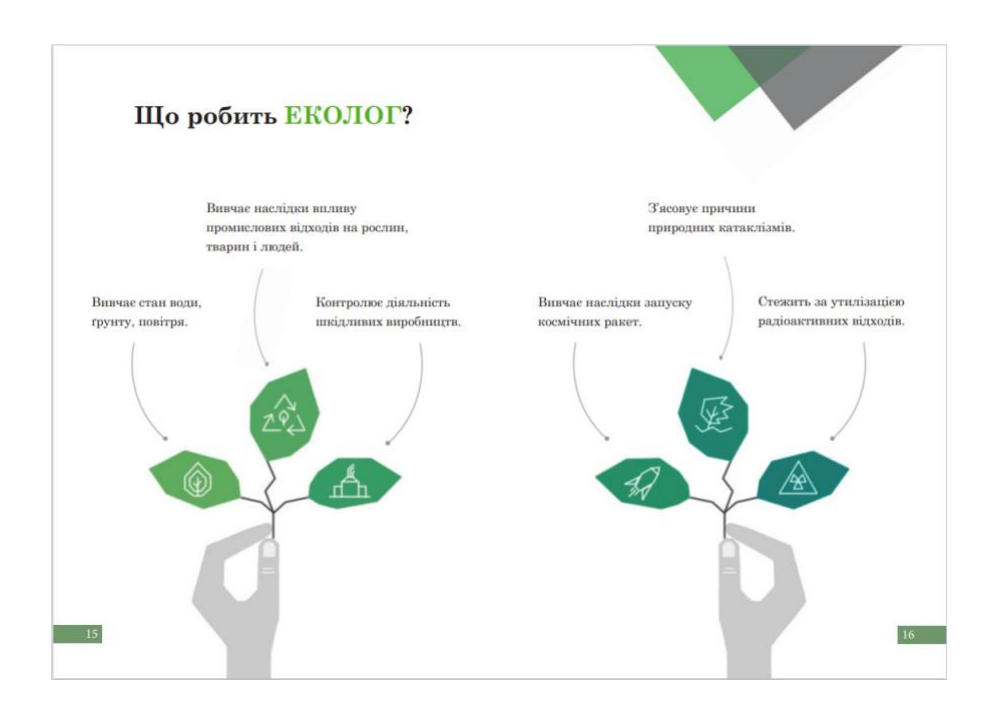

Рис. 3.18. Восьмий розворот брошури

Створення дев'ятого розвороту брошури, що містить текстове та графічне наповнення (рис. 3.19).

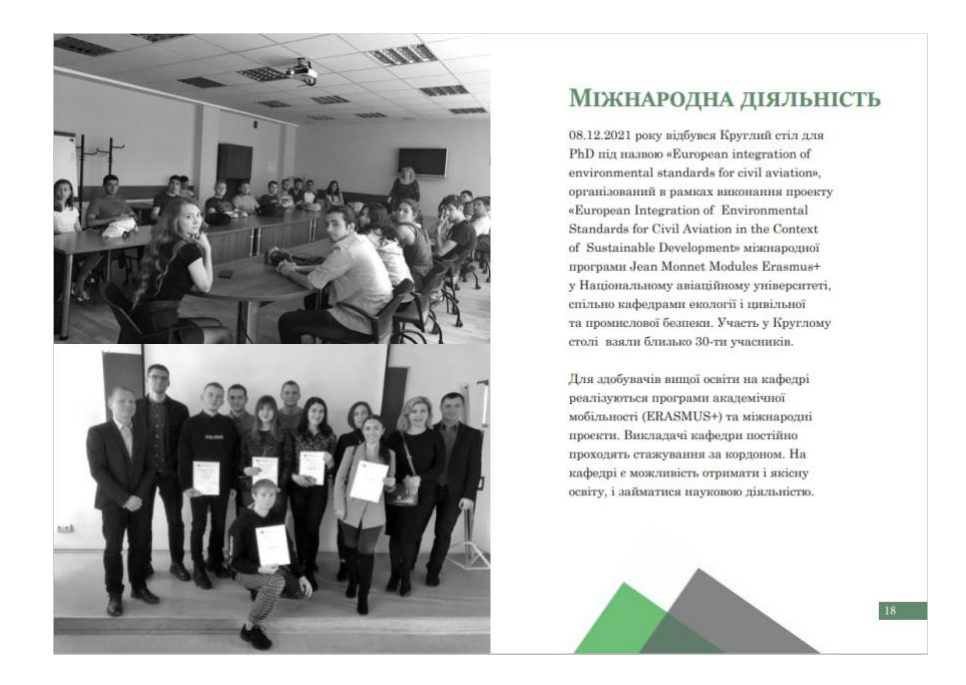

Рис. 3.19. Дев'ятий розворот брошури

Створення десятого розвороту брошури, що містить текстове та графічне наповнення (рис. 3.20).

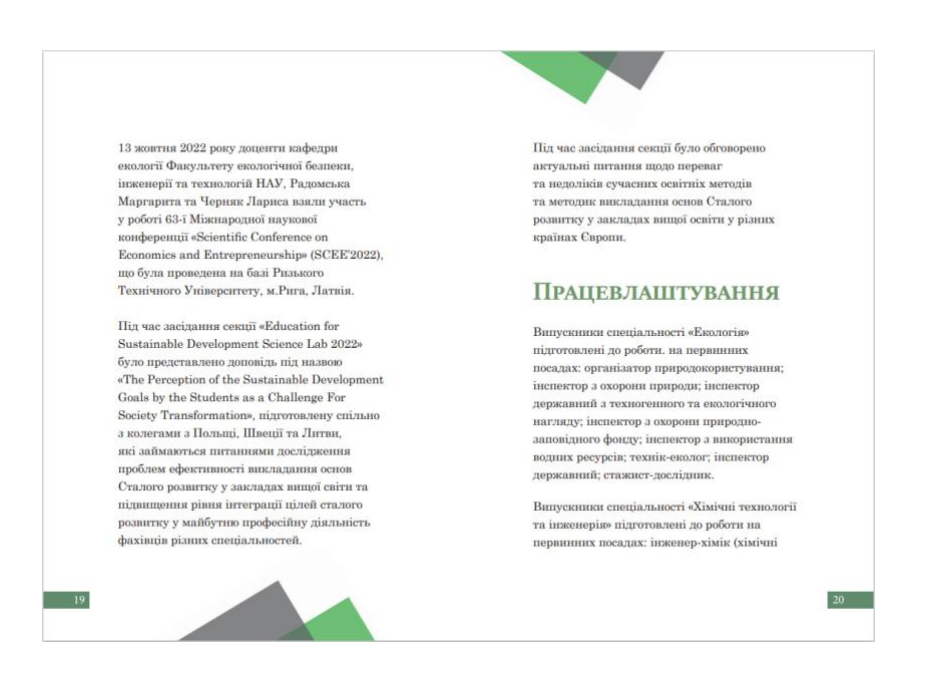

Рис. 3.20. Десятий розворот брошури

Створення одинадцятого розвороту брошури, що містить текстове та графічне наповнення (рис. 3.21).

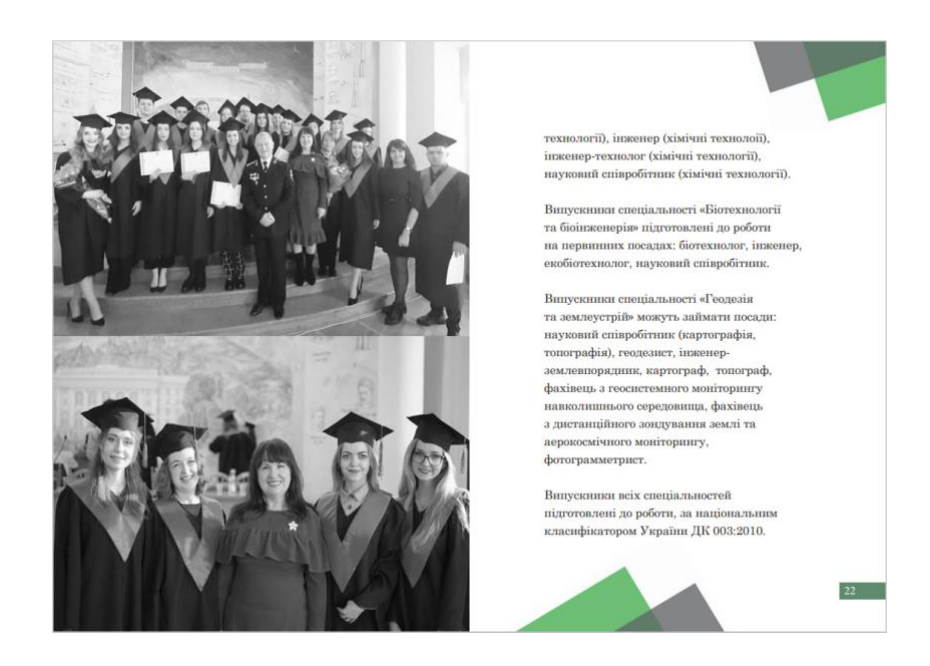

Рис. 3.21. Одинадцятий розворот брошури

Створення дванадцятого розвороту брошури, що містить текстове та графічне наповнення, а також, *QR*-код (рис. 3.22).

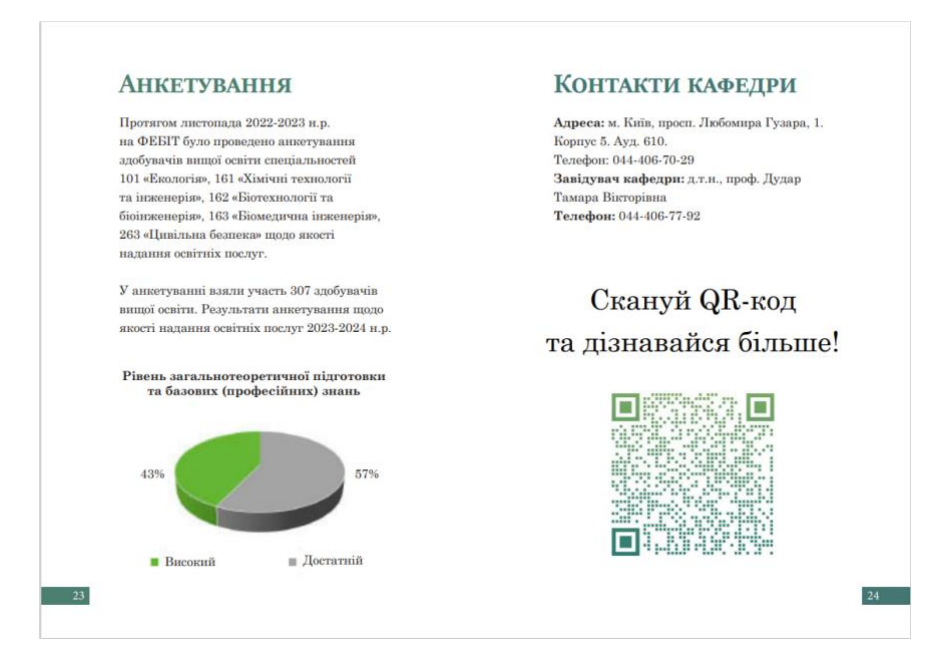

Рис. 3.22. Дванадцятий розворот брошури

Крім того, створено мокапи обкладинки та декількох розворотів брошури «Екозахист» (рис. 3.23, рис. 3.24, рис. 3.25, рис. 3.26, рис. 3.27).

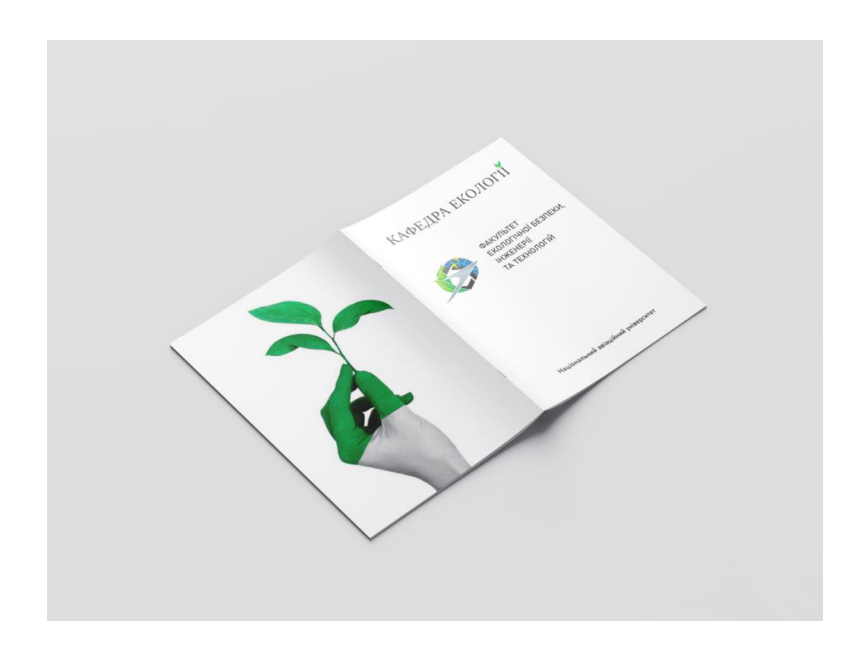

Рис. 3.23. Мокап обкладинки брошури

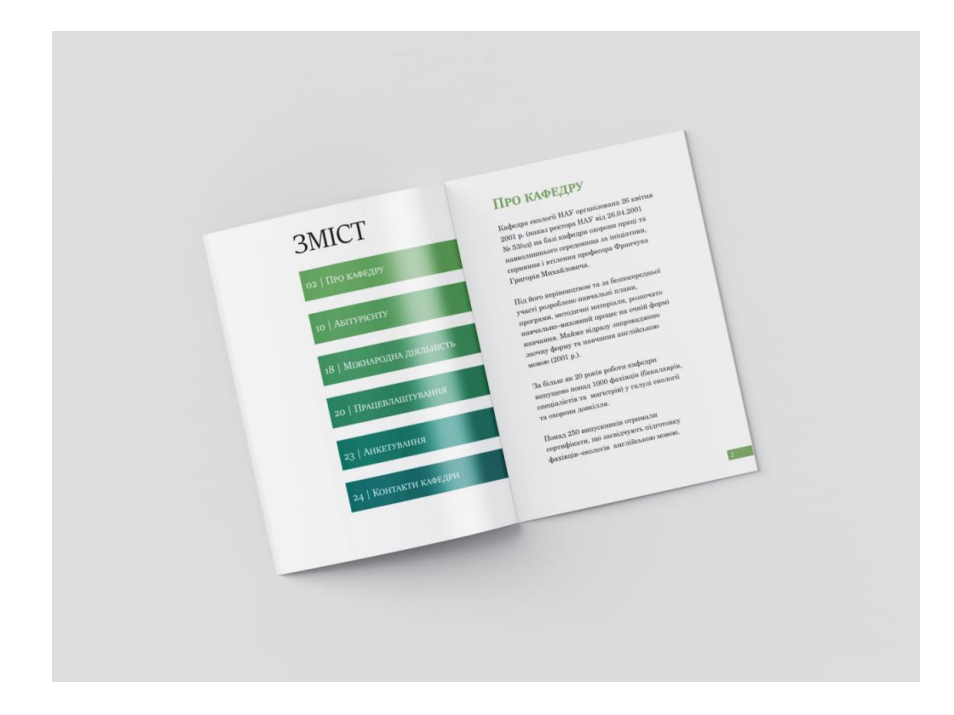

Рис. 3.24. Мокап розвороту брошури

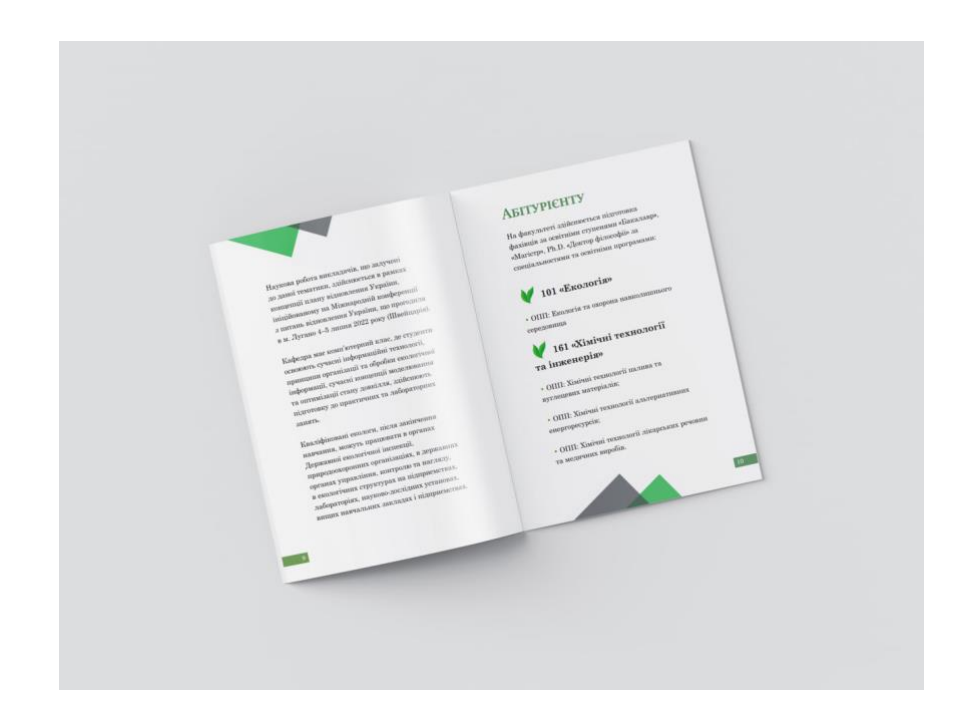

Рис. 3.25. Мокап розвороту брошури

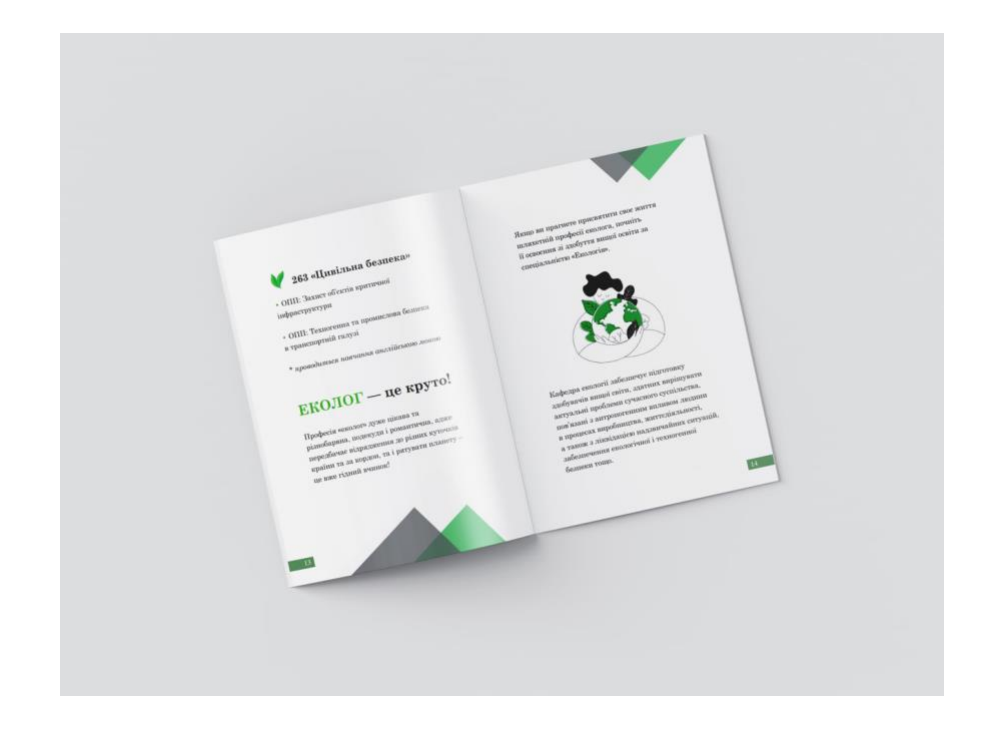

Рис. 3.26. Мокап розвороту брошури

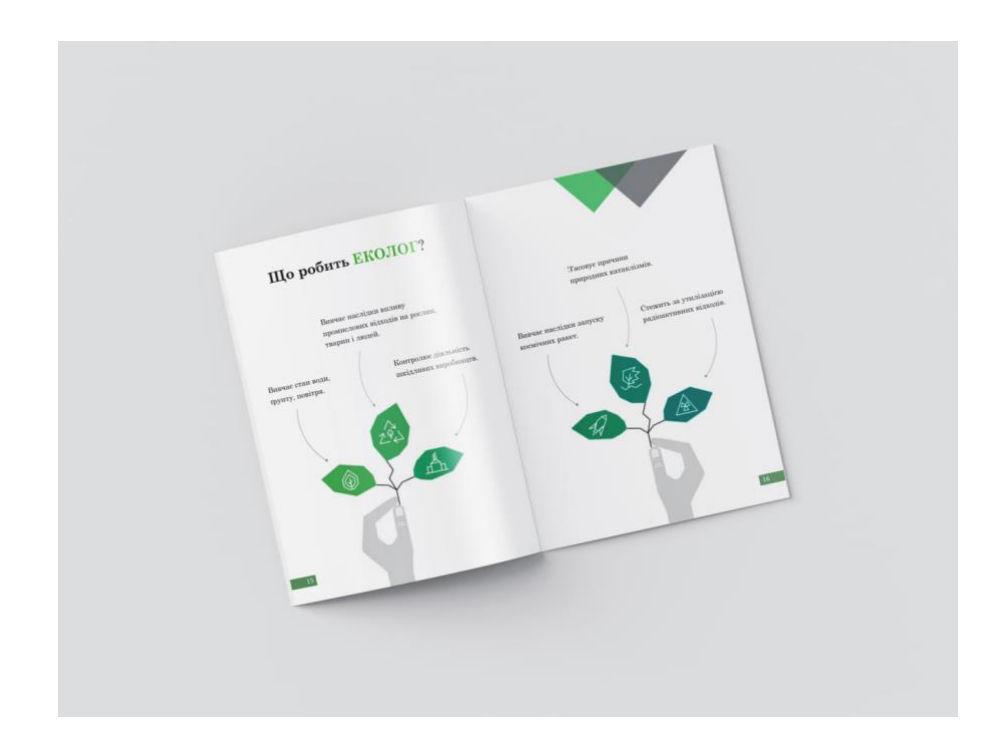

Рис. 3.27. Мокап розвороту брошури

Для даної інформаційної брошури «Екозахист» рекомендовано застосувати екологічний друк. Такий друк можливо здійснити декількома шляхами. Насамперед, це використання екологічно чистого паперу, виготовленого з перероблених або сертифікованих екологічно чистих джерел, а

також, використання біорозкладних матеріалів. Також, варто використовувати чорнила на рослинній основі, наприклад водній чи соєвій, замість чорнила на основі нафти. Крім того, екологічним називають друк за стандартом *FSC*. Це означає, що під час виробництва видання, окрім дотримання стандартів якості, не мають порушувати екологічні норми. Йдеться про те, що деревина має бути із лісу, який після вирубки, відновлять.

#### <span id="page-62-0"></span>**Висновки до розділу 3**

У третьому розділі створено макет інформаційної брошури «Екозахист» для кафедри екології НАУ. Верстка брошури здійснена у програмі *Adobe InDesign.* Також, додатково створено графічні елементи у програмі *Adobe Photoshop.* 

Інформаційна брошура складається з 24 сторінок та містить зміст та виклад інформації в основній частині. Також, додано зображення, графічні елементи та інфографіку.

Метою брошури є надання інформації про кафедру екології НАУ. Студенти та абітурієнти кафедри екології НАУ можуть бути читачами даної інформаційної брошури. Загальна концепція брошури «Екозахист» для кафедри екології НАУ відповідає тематиці сайту кафедри.

#### **ВИСНОВКИ**

<span id="page-63-0"></span>У ході виконання кваліфікаційної роботи на тему: «Макет інформаційного буклету «Екозахист» для кафедри екології НАУ» було досягнуто поставленої мети та виконано завдання зі створення макету інформаційного буклету для кафедри екології НАУ.

1. Розглянуто важливі поняття брошури, зокрема, інформаційної брошури. Брошура є ефективним інструментом маркетингу та комунікації завдяки своїй здатності швидко й доступно донести інформацію до великої аудиторії. Брошури використовуються для створення іміджу компанії, просування нових продуктів, інформування про події та заходи. Також, було ознайомлено з видами брошур та їх сучасними тенденціями графічного оформлення. Що стосується інформаційної брошури, це зазвичай є складений документ формату *A4* або *A5*, що містить детальну інформацію про конкретну тему, продукт, послугу чи організацію. Основна мета такої брошури полягає в тому, щоб навчати цільову аудиторію, одночасно пояснюючи певну концепцію чи пропозицію. Інформаційні брошури відіграють важливу роль у різних сферах, сприяючи підвищенню обізнаності та поширенню знань.

2. Проаналізовано основні завдання інформаційних видань та їх цільову аудиторію. Інформаційні видання виконують важливу роль у суспільстві, забезпечуючи ефективну передачу інформації та адаптуючись до потреб конкретної аудиторії. Вони виконують функції навчання, інформування, реклами та розваги. Інформаційні видання є ключовими для організацій, підприємств і державних установ. Вони також сприяють інформованості громадськості з різних тем, зокрема охорони здоров'я, екології та освіти. Вони роблять складну інформацію доступною через зрозумілі тексти та візуальні матеріали. Цільова аудиторія таких видань зазвичай визначається залежно від тематики та мети видання.

3. Досліджено визначальні особливості типографіки в інформаційних виданнях. Отже, типографіка є ключовим елементом візуальної комунікації, що займається створенням і використанням шрифтів для досягнення естетичних та психологічних ефектів. Вона відіграє вирішальну роль у графічному дизайні, видавничій справі та інформаційних виданнях, таких як брошури. Грамотна організація типографіки забезпечує зручність і привабливість читання, а також сприяє ефективному передаванню інформації та залученню аудиторії через продумане використання шрифтів, кольорів та макетів. З'ясовано, що велику роль у сприйнятті інформації людиною відіграє колір тексту, шрифт, розмір, міжрядковий інтервал тощо.

4. Здійснено аналіз програмного забезпечення для розробки макету брошури. Обрано та обґрунтовано програмне забезпечення для створення макету інформаційної брошури, а саме: *Adobe InDesign* та *Adobe Photoshop.* Для створення візуальної складової та графічних елементів обрано *Adobe Photoshop.*  Для верстки макету, обробки текстової складової, компонування та об'єднання всіх інформаційних та графічних матеріалів обрано *Adobe InDesign. InDesign* забезпечує бездоганну інтеграцію зображень та графіки, а також, надає можливість створювати візуально привабливі макети з точним керуванням типографікою.

5. Створено макет інформаційної брошури для кафедри екології НАУ. Верстка даної брошури була виконана за допомогою програмного забезпечення *Adobe InDesign*. Окрім цього, для додаткового оформлення були розроблені графічні елементи, використовуючи *Adobe Photoshop*. Інформаційна брошура має 24 сторінки, які включають зміст та основну частину з викладом необхідної інформації. Головною метою даної брошури є надання вичерпної інформації про кафедру екології НАУ. Основною аудиторією цієї брошури є студенти та абітурієнти, які цікавляться діяльністю кафедри екології НАУ. Концепція брошури «Екозахист» узгоджується з тематикою офіційного сайту кафедри, забезпечуючи цілісний підхід до презентації інформації.

65

#### <span id="page-65-0"></span>**СПИСОК БІБЛІОГРАФІЧНИХ ПОСИЛАНЬ ВИКОРИСТАНИХ ДЖЕРЕЛ**

1. Українська бібліотечна енциклопедія. Українська бібліотечна енциклопедія. URL: https://ube.nlu.org.ua/article/Брошура (дата звернення: 21.05.2024).

2. Freeman J. What is a Brochure?. Edraw. URL: https://www.edrawsoft.com/what-is-brochure.html (дата звернення: 21.05.2024).

3. What Is The Purpose of Brochures?. Home. URL: https://gpeprint.com/blog/what-is-the-purpose-of-brochures (дата звернення: 21.05.2024).

4. Tips On How To Create A Compelling Brochure Design For Your Marketing Campaigns. Alltimedesign. URL: https://alltimedesign.com/tips-on-how-to-create-acompelling-brochure-design-for-your-marketing-campaigns/ (дата звернення: 21.05.2024).

5. What are the advantages of publishing a research paper? – ISJEM Journal. ISJEM Journal – An International Scholarly || Multidisciplinary || Open Access || Indexing in all major Database & Metadata. URL: https://isjem.com/what-are-theadvantages-of-publishing-a-research-paper/ (дата звернення: 21.05.2024).

6. Set Goals and Define Objectives for an Effective Brochure Design - Brochureguru Blog. Brochureguru Blog. URL: https://www.brochureguru.com/blog/goals-and-objectives-for-an-effective-brochuredesign/ (дата звернення: 21.05.2024).

7. The Benefits Of QR Codes On Brochures | Start Today. Trueqrcode. URL: https://trueqrcode.com/use-cases/qr-codes-on-brochures/ (дата звернення: 21.05.2024).

8. Design Impressive Brochures With These Top 10 Brochure Design Trends. Design Shifu. URL: https://designshifu.com/top-10-brochure-design-trends-for-2020/ (дата звернення: 22.05.2024).

66

9. Zulkifli, A. N., Ahmed Alnagrat, A. J., & Che Mat, R. Development and Evaluation of i-Brochure: A Mobile Augmented Reality Application. Journal of Telecommunication, Electronic and Computer Engineering (JTEC). 2016. Vol. 8, № 10. P. 145–150. URL: https://jtec.utem.edu.my/jtec/article/view/ (дата звернення: 22.05.2024).

10. 20 Charming Typographic & Minimalist Brochure Designs - Best SEO Companies. Best SEO Com-panies. URL: https://www.bestseocompanies.com/blog/minimalist-brochure/ (дата звернення: 22.05.2024).

11. The Environmental Impact Of Brochure Printing. aspectprinting. URL: https://aspectprinting.co.uk/insights-in-print/environment-impact-brochure/ (дата звернення: 22.05.2024).

12. Information Booklets: Design & Make Good Informational Booklets . instantprint. URL: https://www.instantprint.co.uk/printspiration/print-designtips/how-to-make-a-good-informational-booklet (дата звернення: 22.05.2024).

13. Матвійчук-Юдіна О. В., Лобода С. М. Метод проектів у формуванні компетентності з інфографіки у майбутніх бакалаврів кібербезпеки. Проблеми інженерно-педагогічної освіти. 2017. № 54-55. С. 269-277. URL: http://nbuv.gov.ua/UJRN/Pipo\_2017\_54-55\_33 (дата звернення: 22.05.2024).

14. Garreth van Niekerk. How to Make a Brochure. Linearity blog. URL: https://www.linearity.io/blog/how-to-make-a-brochure/ (дата звернення: 22.05.2024).

15. Денисенко С. М. Типографіка. Київ : НАУ, 2021. 60 с.

16. Лук'янчук А. О. Вплив кольору та шрифту на сприйняття інформації. Політ. Сучасні проблеми науки: матеріали ХХІV Міжнар. наук.-практ. конф. здобувач. вищ. освіти і молод. учених, м.Київ, 2-5 квітня 2024 р. Київ: НАУ, 2024. С. 453-454.

17. Adobe InDesign. KU Information Technology | KU Information Technology. URL: https://technology.ku.edu/catalog/adobe-indesign (дата звернення: 23.05.2024).

18. Djordjevic D. Best Programs for Brochure Design. ManyPixels Unlimited Graphic De-sign | Try Now. URL: https://www.manypixels.co/blog/printdesign/marketing-brochure (дата звернення: 23.05.2024).

19. Scholten A. Microsoft Publisher: Features and Advantages. Softtrader | Your specialist in pre-owned Microsoft licenses. URL: https://softtrader.eu/microsoftpublisher-features-and-advantages/ (дата звернення: 23.05.2024).

20. Edwards L. What Is Canva And How Does It Work?. TechLearningMagazine. URL: https://www.techlearning.com/how-to/what-is-canvaand-how-does-it-work-for-education (дата звернення: 23.05.2024).

21. Scribus review. TechRadar. URL: https://www.techradar.com/reviews/scribus (дата звернення: 23.05.2024).

22. Crello Review: Pricing, Pros, Cons & Features | Compar-eCamp.com. CompareCamp.com. URL: https://comparecamp.com/crello-review-pricing-proscons-features/ (дата звернення: 23.05.2024).

23. What is Apache Spark? The big data platform that crushed Hadoop. InfoWorld. URL: https://www.infoworld.com/article/3236869/what-is-apache-sparkthe-big-data-platform-that-crushed-hadoop.html (дата звернення: 23.05.2024).

24. Smith J. What is Photoshop. American Graphics Institute. URL: https://www.agitraining.com/adobe/photoshop/classes/what-is-photoshop (дата звернення: 23.05.2024).

25. Inc A. Adobe Photoshop - офіційна програма в Microsoft Store. Програми Microsoft. URL: https://apps.microsoft.com/detail/xpfd4t9n395qn6?hl=ukua&gl=US (дата звернення: 23.05.2024).

26. How to Use Adobe InDesign. Boston University. Digital Learning & Innovation. URL: https://www.bu.edu/dli/resources/adobe-how-to/use-adobeindesign/ (дата звернення: 23.05.2024).

27. What is Adobe InDesign? Our complete beginner's guide. Gopublish. URL: https://www.gopublish.net/news/what-is-adobe-indesign-our-complete-beginnersguide (дата звернення: 23.05.2024).

## **ДОДАТКИ**

Додаток А

## **Мокап обкладинки брошури**

<span id="page-68-0"></span>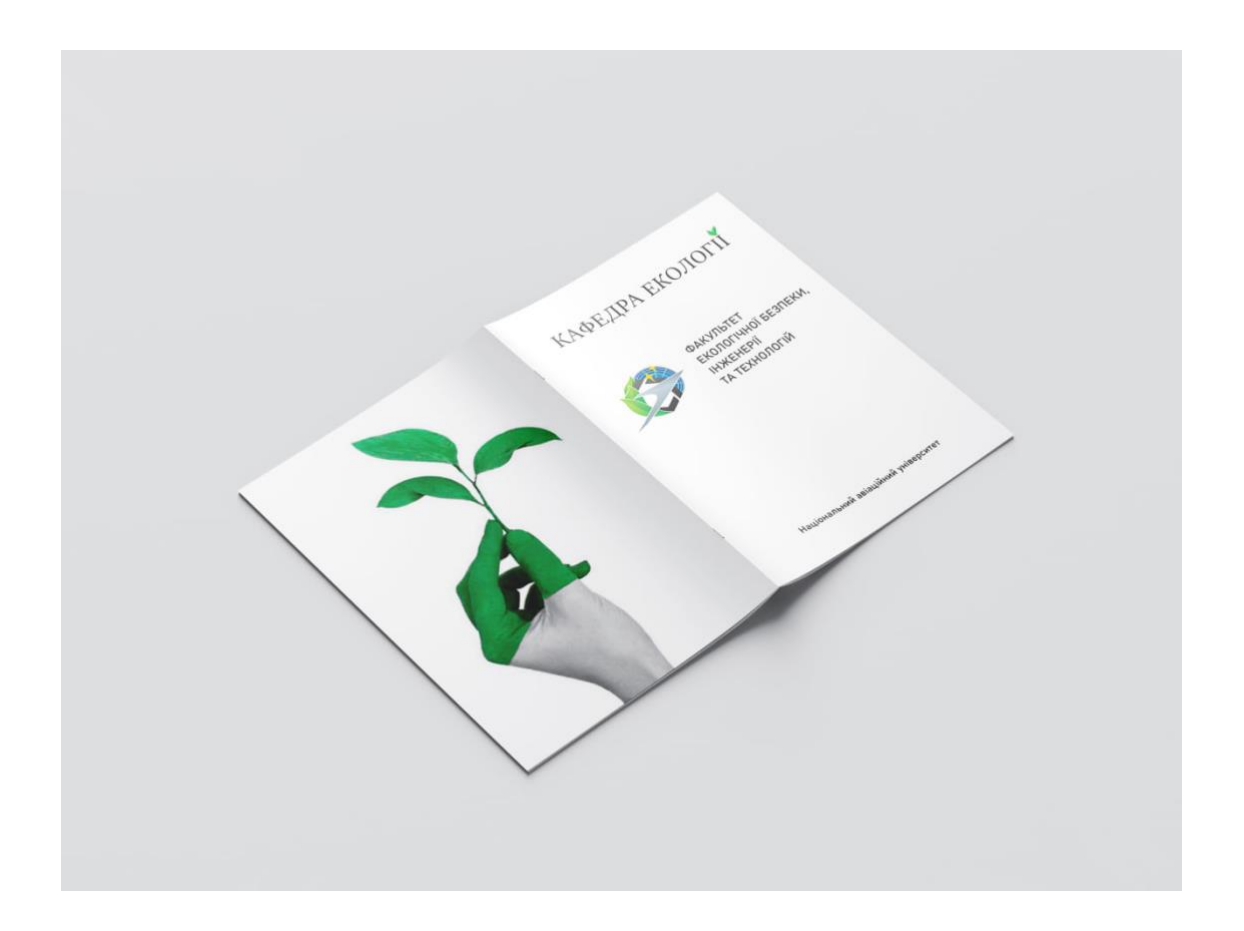

Рис. А.1. Мокап обкладинки брошури

Додаток Б

## **Мокап розвороту брошури**

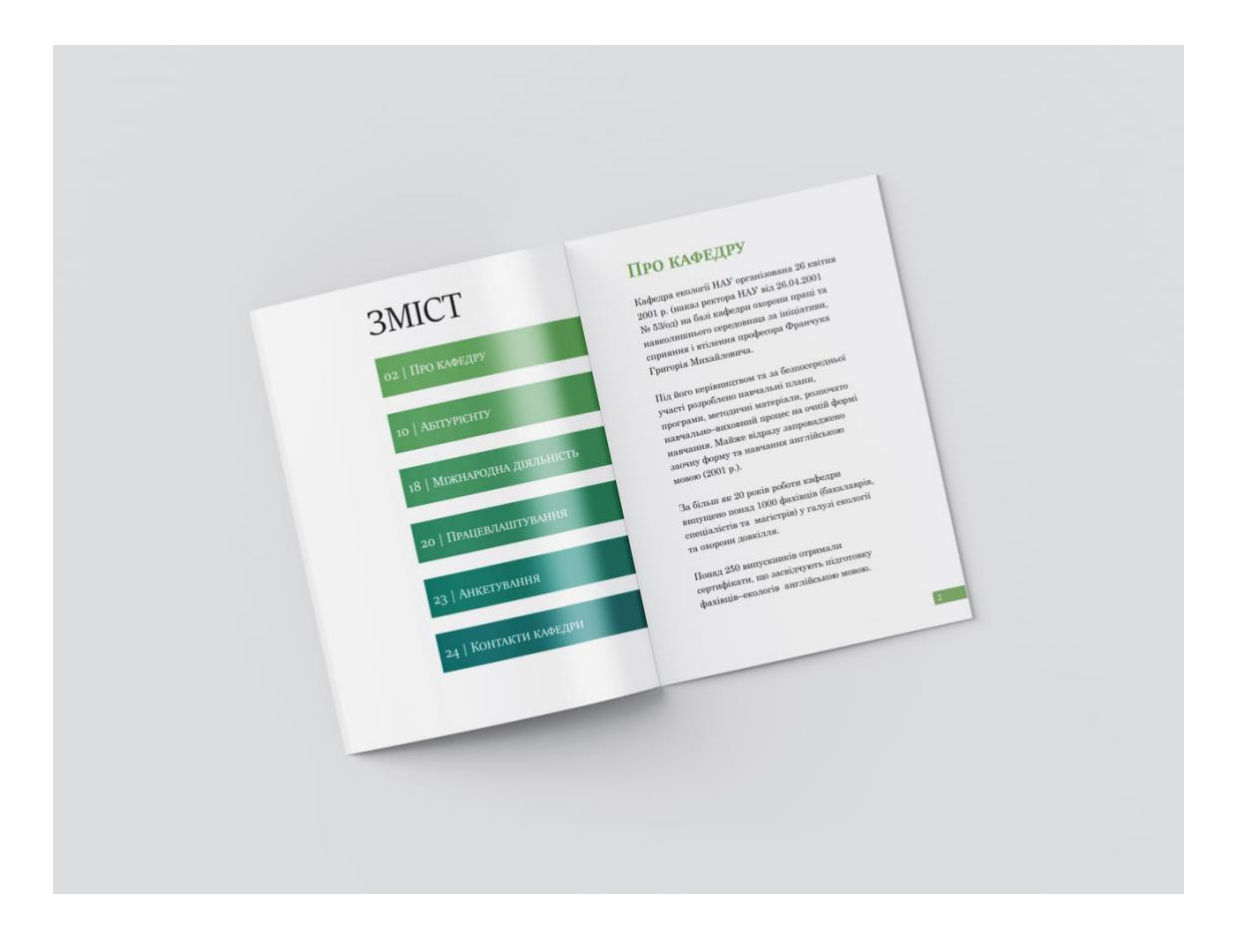

Рис. Б.1. Мокап розвороту брошури